## ESCUELA SUPERIOR POLITÉCNICA DEL LITORAL

# Facultad de Ingeniería en Mecánica y Ciencias de la Producción

## DISEÑO DE LÍNEA DE ENFUNDADO EN CENTRO DE DISTRIBUCIÓN DE UNA EMPRESA DE ALIMENTO BALANCEADO

## PROYECTO INTEGRADOR

Previo la obtención del Título de:

## INGENIERO INDUSTRIAL

Presentado por:

ALFREDO XAVIER NARVÁEZ BUSTAMANTE

GUAYAQUIL - ECUADOR Año: 2022

## **DEDICATORIA**

Este proyecto dedico a mis padres, Kennya y Alfredo, y hermana quienes han sido mi total apoyo a lo largo todo mi periodo académico, tanto en lo emocional como en lo racional.

## AGRADECIMIENTO

El agradecimiento de mi tesis es principalmente a Dios, y a mis padres.

A mi líder y mentor Freddy N. por brindarme su total apoyo y enseñanza, Tutora, Denise R. y amigos dentro del ámbito laboral, personal y educativo.

## **DECLARACIÓN EXPRESA**

"Los derechos de titularidad y explotación, me corresponde conforme al reglamento de propiedad intelectual de la institución; Alfredo Xavier Narváez Bustamante doy mi consentimiento para que la ESPOL realice la comunicación pública de la obra por cualquier medio con el fin de promover la consulta, difusión y uso público de la producción intelectual"

**EZ BUSTAMANTE** 

## EVALUADORES

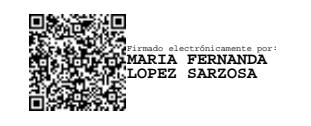

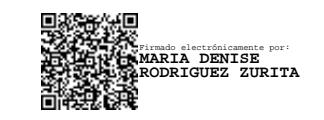

PROFESORA DE LA MATERIA PROFESORA TUTORA

Fernanda López S., MSc. Denise Rodríguez Z., Ph.D.

### RESUMEN

El proyecto que se presenta tiene como propósito diseñar una línea de enfundado que permita reprocesar el producto dañado a causa del mal manejo dentro del centro de distribución de una fábrica de alimentos balanceados, considerando los indicadores claves de desempeño de la operación: productividad y utilización.

Para esto, se realizó un mapeo de necesidades del cliente mediante la herramienta QFD, luego, se validó la ubicación mediante modelos de súper, macro, y micro localización, y además se elaboró una simulación en el software PROCESS SIMULATOR para corroborar el número del personal operativo.

Se encontró que el número del personal operativo que debe laborar en la línea de enfundado es de una persona, y que la implementación de esta línea dentro del centro de distribución le generaría un beneficio económico de USD 439.200,00.

Palabras clave: Línea de enfundado, productividad, simulación, ahorro.

## **ABSTRACT**

The purpose of the presented project is to design a bagging line that allows reprocessing the damaged product due to mishandling within the distribution center of a feed factory, considering the key performance indicators of the operation: productivity and utilization.

For this, a mapping of customer needs was conducted using the QFD tool, the location was validated through super, macro, and micro location models, and a simulation was also developed in the PROCESS SIMULATOR software to corroborate the number of operational personnel.

It was found that the number of operational personnel who must work on the bagging line is one person, and that the implementation of this line within the distribution center would generate an economic benefit of USD 439,200.00.

Keywords: Bagging line, productivity, simulation, savings.

# ÍNDICE GENERAL

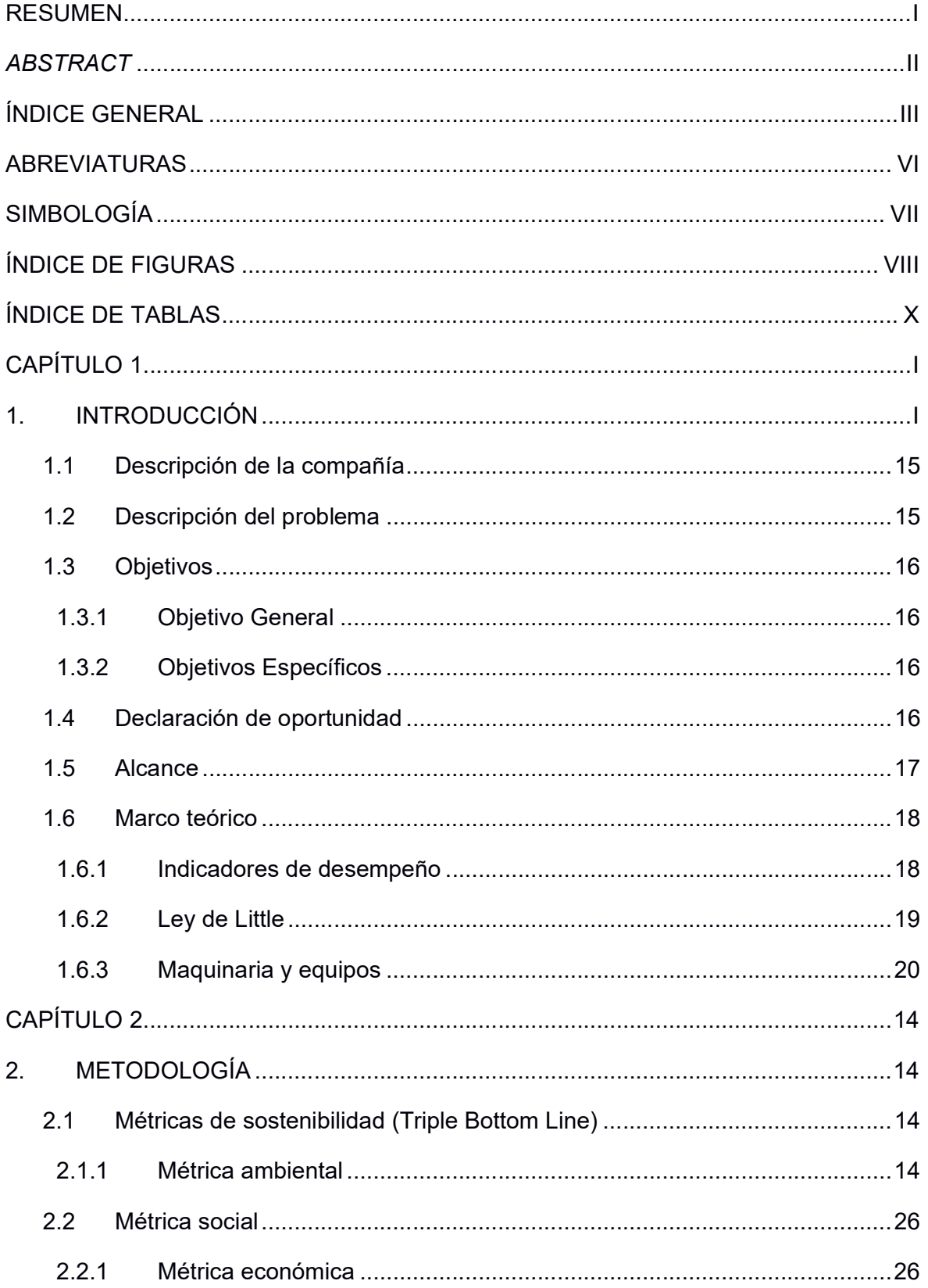

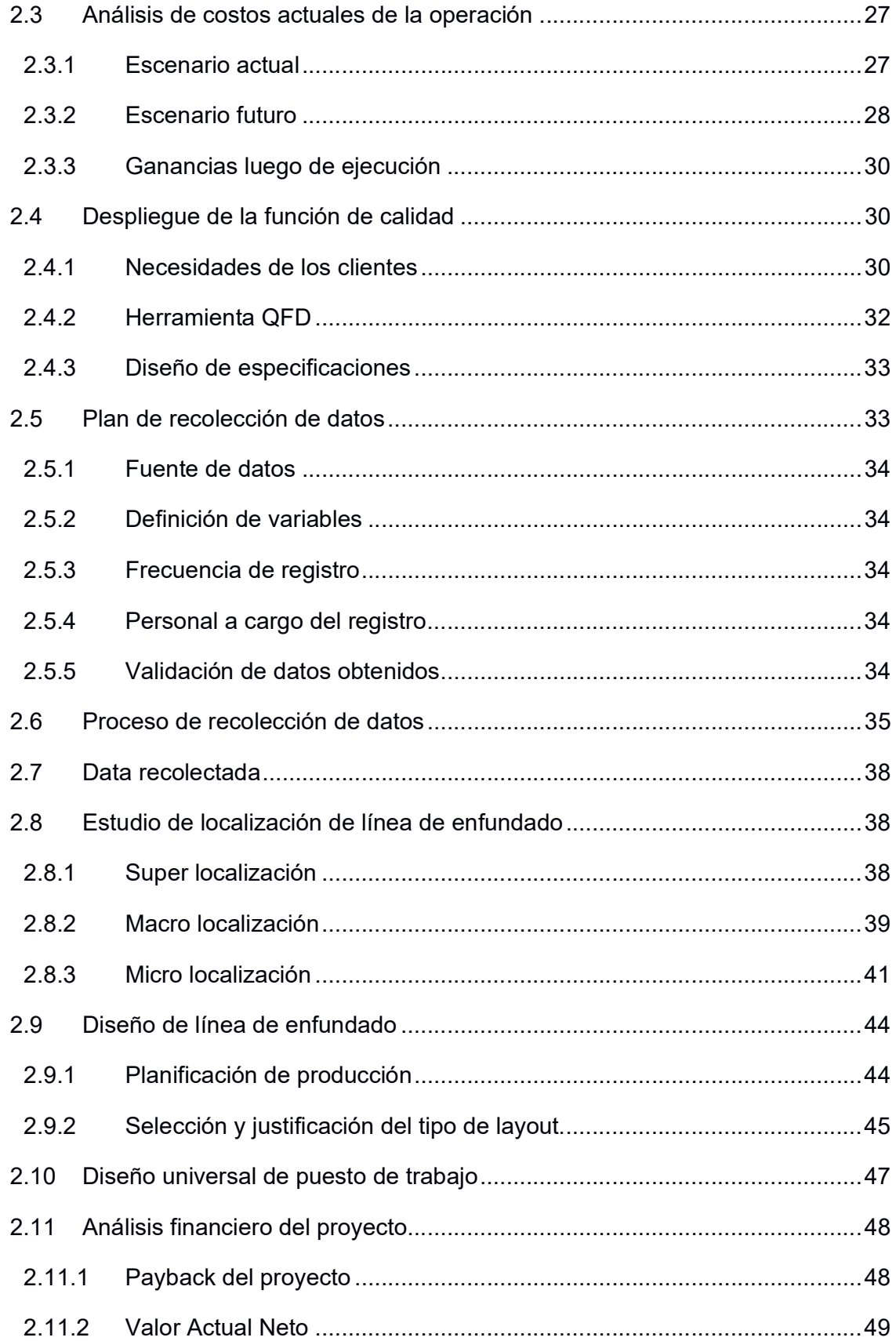

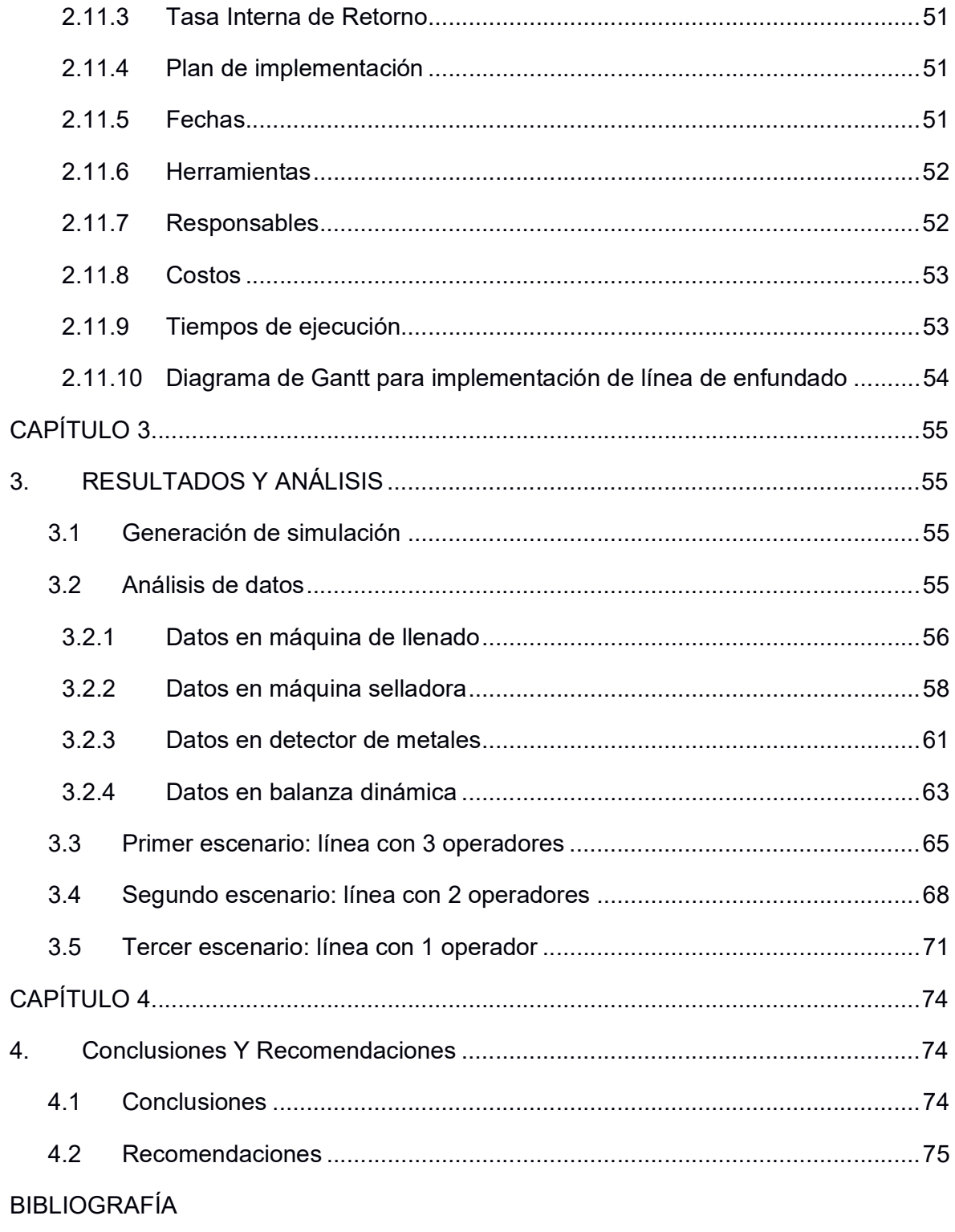

**APÉNDICES** 

## ABREVIATURAS

- ESPOL Escuela Superior Politécnica del Litoral
- WIP Trabajo en proceso
- TH Rendimiento
- CT Tiempo de ciclo
- NEG Negocio
- TIR Tasa interna de retorno
- VAN Valor actual neto

# SIMBOLOGÍA

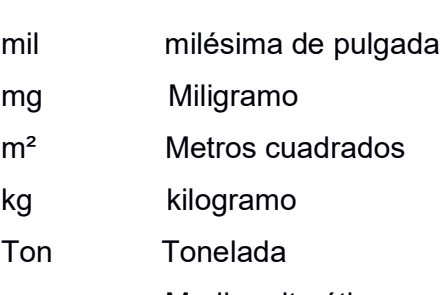

- µ Media aritmética
- $\sigma$  Desviación estándar

# ÍNDICE DE FIGURAS

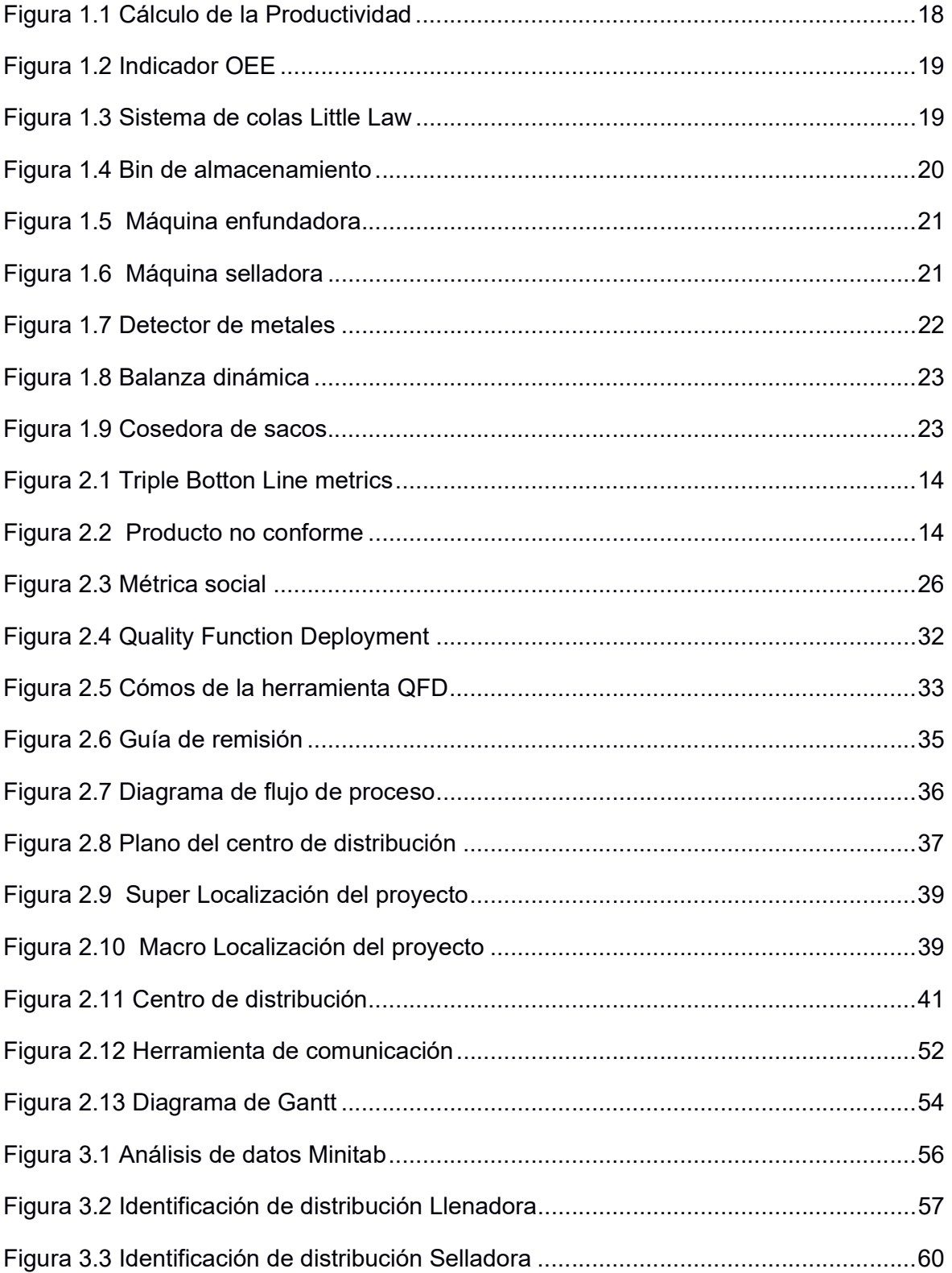

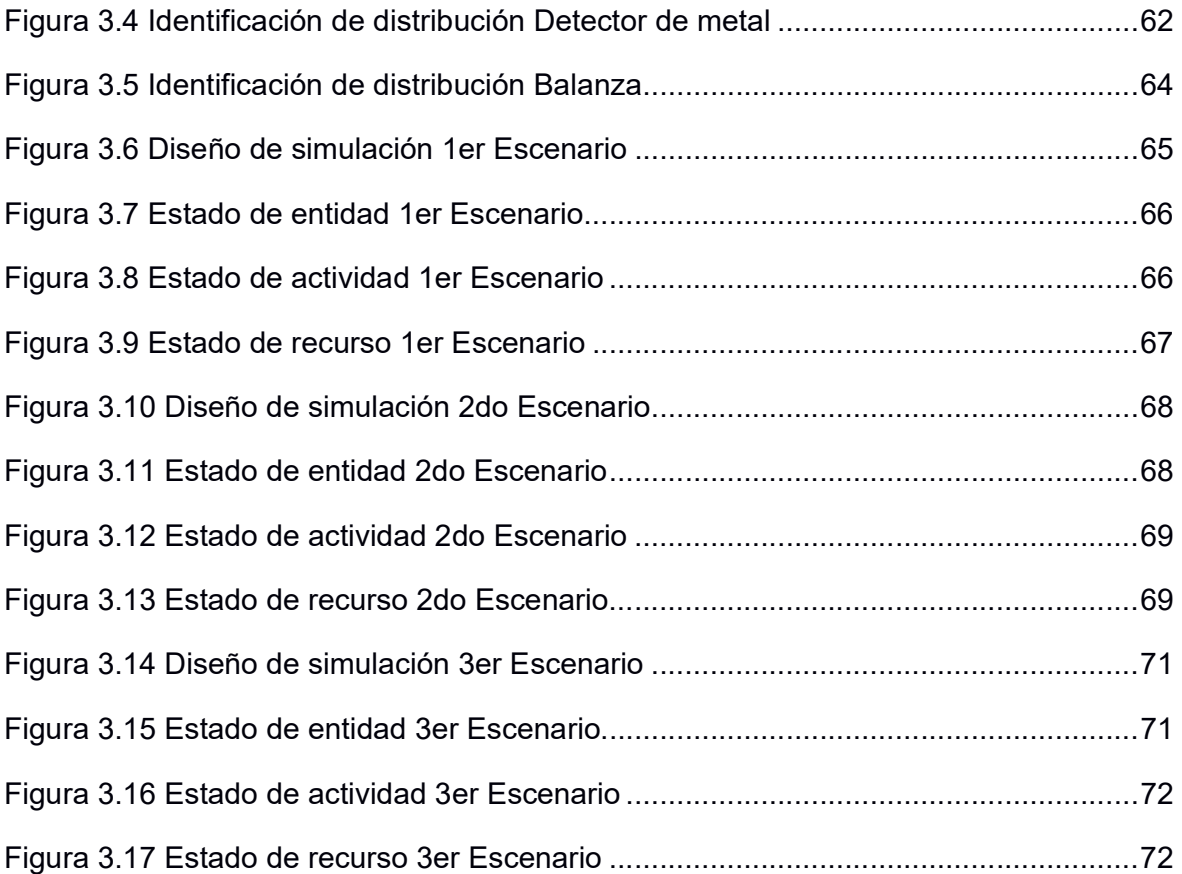

# ÍNDICE DE TABLAS

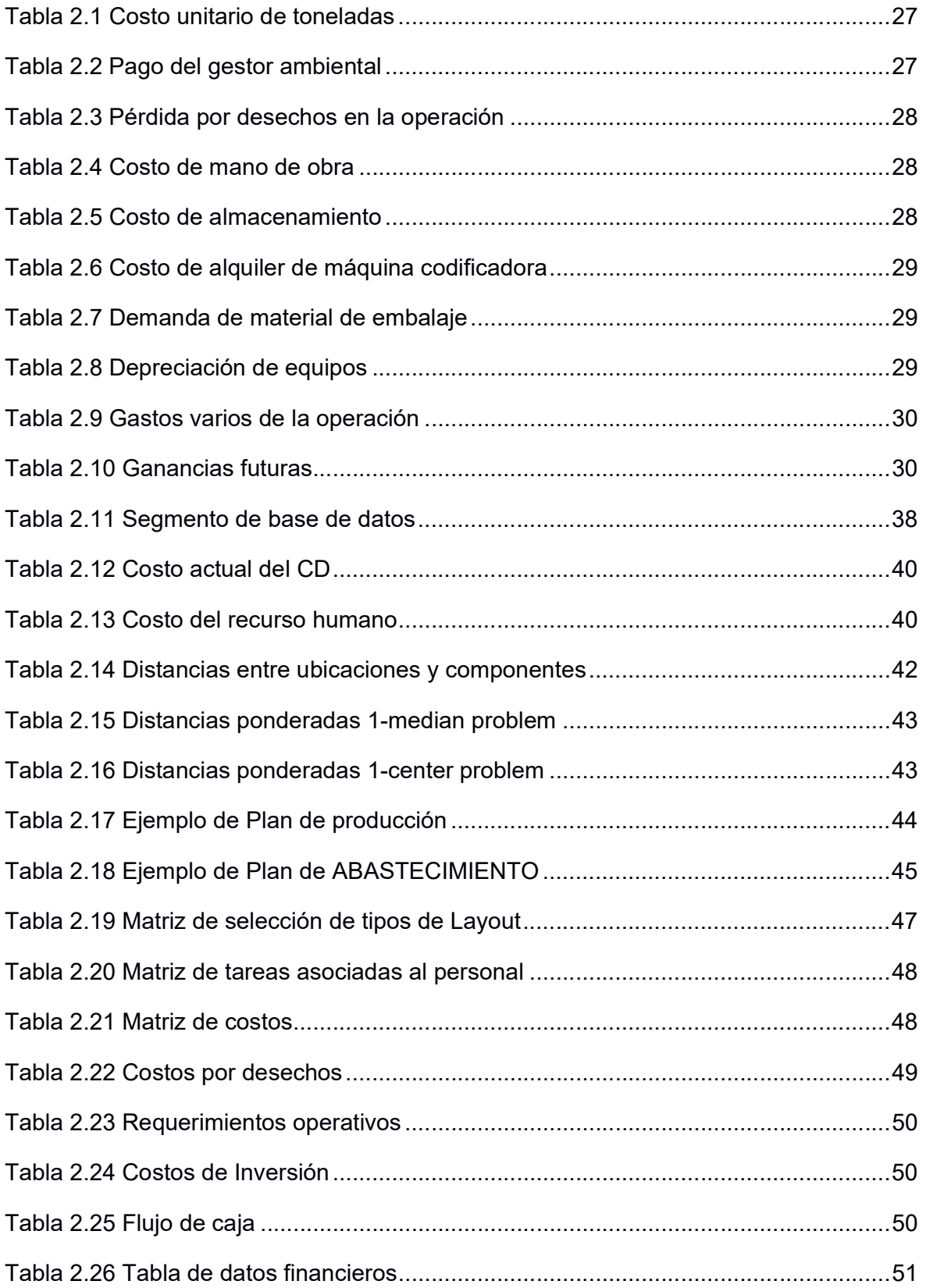

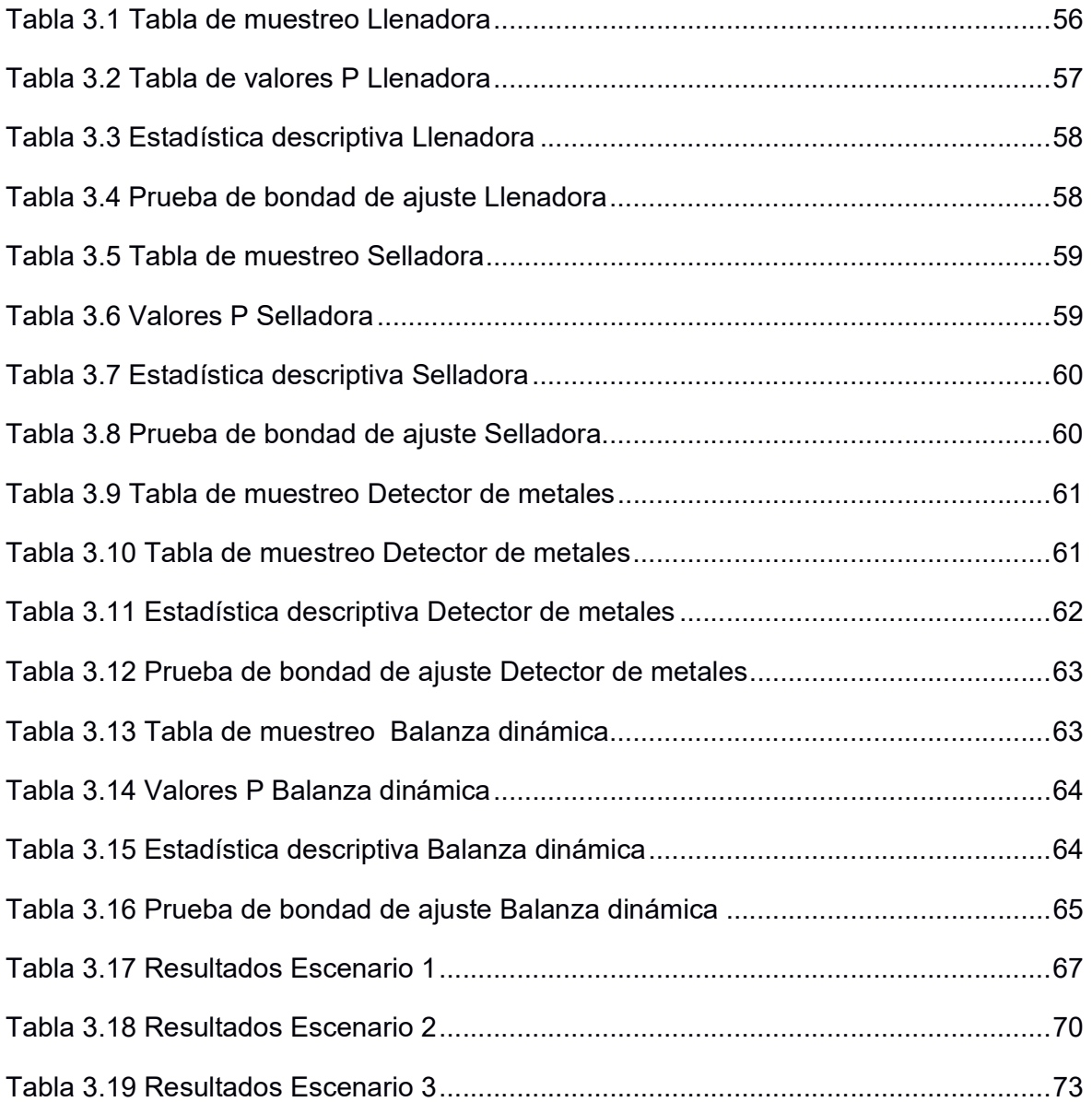

# CAPÍTULO 1

## 1. INTRODUCCIÓN

La primera revolución industrial trajo consigo una importante mejora en cuanto al aumento de la eficiencia y la capacidad de producción de las fábricas a mediados del siglo XVII. Las líneas de producción se dan a conocer por medio de la primera producción en masa de un vehículo de marca Ford, el modelo T. El objetivo del montaje de una línea de producción o ensamble es reducir el tiempo de producción, agilizar la fabricación, abaratar costos enfocados a la producción volumétrica (economía de escala) y mejorar la productividad (Debreu, 1973).

Una línea de producción no es más que la secuenciación de un proceso mecanizado aplicada a un producto, o familia de productos específicos. Estos productos específicos en el área logística son llamados SKU (Stock Keeping Unit). Un SKU se caracteriza por ser la unidad indivisible del producto el cual va a ser vendido, ejemplo: una botella de agua, con su respectiva etiqueta y tapa (López, Macorra, & Alcántara, 2019).

Con respecto al proceso mecanizado previamente mencionado, existe en él un factor de vital importancia para su completitud: el factor humano. La mano de obra operativa sea en líneas de ensamble o en líneas de manufactura cumple un rol preponderante ya que lleva consigo la responsabilidad de la cadena de valor de la línea de producción. Dentro del factor humano, o recurso humano se logra evidenciar dos grandes enfoques, el enfoque social y el enfoque productivo (Amézquita, 2020).

El enfoque social muestra el análisis propuesto por el escocés Adam Smith, mismo que se desenvolvió como economista y filósofo durante la primera revolución industrial. El análisis de él se basa en la subdivisión de las tareas a fin de distribuir la responsabilidad de manera equitativa.

El otro enfoque mencionado es el productivo, mismo que se relaciona con los indicadores de rendimiento (KPI) o a su vez, indicador clave de desempeño. Los dos grandes indicadores del recurso humano son la productividad, la utilización (Hopp & Spearman, 1996).

Luego del proceso productivo, interviene la operación logística en la etapa de distribución. En esta etapa ya se encuentra inicialmente con un espacio específico para dicho rol llamado centro de distribución. Según sea el alcance o tamaño de negocio este puede variar, o anexarse a varios centros de distribución enfocados a regiones más específicas (Anaya, 2007).

Un centro de distribución surge por la necesidad de agilizar la transportación de los productos manufacturados por las compañías. Dentro del centro de distribución se encuentran los equipos logísticos tales como las estanterías, montacargas, pallets, niveladores, y demás equipos tecnológicos que ayudan a agilizar la operación. La operación globalmente consta de cuatro macroprocesos (Anaya, 2007).

El primer proceso es el de recepción de mercadería; en esta fase se recibe y verifica el producto que está ingresando por medio de una guía de remisión o factura. Así mismo, se ingresa lo recibido al software de inventario de la compañía. Adicional a esto, de existir el caso en el que se reciba producto con inconsistencias a lo solicitado, en el área de recepción se puede rechazar el producto y regresarlo al origen (Anaya, 2007).

El segundo proceso es el de almacenamiento; en esta fase se procede en conjunto con la recepción a almacenar en las estanterías, en el caso de que se cuente con este equipo, o al piso (almacenamiento tipo caótico). Durante el proceso de almacenamiento, el inventario es cargado al warehouse management system (WMS) o también llamado sistema de administración de bodega. El WMS se encarga de ubicar en el sistema la posición, y junto con ello anexar la trazabilidad de cada uno de los pallets recibidos (Anaya, 2007).

El tercer proceso es el de despacho de mercadería; en esta fase se procede a enviar el producto solicitado por los clientes hacia su siguiente destino. En este proceso el WMS muestra aquellos pallets que se deben escoger de modo que la política de inventario y su programación con el sistema de bodega (sea FIFO o LIFO) sea cumplida. No obstante, si el cliente solicita un pallet fraccionado, se apertura el siguiente y último macroproceso del centro de distribución.

14

El cuarto proceso es el de recogida de pedidos. Como se mencionó anteriormente, de ser el caso que el cliente requiera de un fraccionado de pallet, el personal operativo debe abrir un pallet y tomar las unidades requeridas por el cliente. Usualmente el pallet cuenta con unidades tales como cajas o fardos, mismas que deben ser abiertas para poder completar un pedido y posteriormente el proceso de facturación.

#### 1.1 Descripción de la compañía

La compañía en la cual se desarrolla el proyecto de diseño de línea de enfundado se dedica a la producción y comercialización de alimentos balanceados en la ciudad de Durán. La fábrica produce alrededor de cuarenta y cinco mil toneladas de alimento balanceado al mes.

La compañía tiene dos tipos de despacho de producto: producto ensacado y producto a granel. El producto ensacado es despachado desde el centro de distribución, mientras que el producto granel se despacha directamente desde la fábrica por medio de vehículos tipo T3S2.

Dentro del centro de distribución se cuenta con trescientos ochenta y cuatro SKU. Estos SKU se clasifican según sea el negocio al cual se refiere. Los dos tipos de negocio son: negocio para cuidado de mascotas, y negocio de nutrición animal.

Los despachos y la recepción de la mercadería en el centro de distribución se llevan a cabo por medio de ocho andenes, los cuales se clasifican en: tres andenes para el despacho del negocio 1, tres andenes para el despacho del negocio 2, y dos andenes para la recepción de la mercadería que llega desde la planta de producción.

#### 1.2 Descripción del problema

En el centro de distribución de productos terminados se ha determinado un flujo continuo de merma generada a causa de la manipulación de producto terminado. Este flujo continuo se refiere a las toneladas recurrentes de producto afectado por causas operativas tales como:

- I. Enganche de fundas o fardos con el montacargas.
- II. Caída de fundas desde estanterías.
- III. Mal sellado de fundas provenientes de fábrica.

IV. Manipulación durante el proceso de recolección de pedidos.

La merma actual generada por las causas antes descritas es vendida a compañías gestoras medioambientales a un precio inferior al costo del producto.

Se estima que el costo de oportunidad asciende a ciento catorce mil seiscientos dólares, ya que el gestor ambiental realiza un pago mínimo porcentual del costo del alimento enfundado o ensacado. Esta caída en despachos debido a la pérdida de posibilidad de venta del producto afecta directamente al costo de la operación logística.

#### 1.3 Objetivos

#### 1.3.1 Objetivo General

Minimizar al menos USD 114,600 anuales al gasto del centro de distribución de alimentos mediante el diseño de una línea de enfundado automatizada con una capacidad de procesamiento basada en la demanda actual del producto afectado.

#### 1.3.2 Objetivos Específicos

- 1. Diseñar la disposición de los equipos dentro del área designada, misma que se encuentra en el centro de distribución de alimentos balanceados.
- 2. Analizar la demanda de la línea de enfundado requerida debido a la mala manipulación del producto durante la operación.
- 3. Simular la línea de enfundado en software de simulación PROCESS SIMULATOR para el análisis de capacidad y balanceo de línea.

#### 1.4 Declaración de oportunidad

La compañía cuenta con un departamento de proyectos logísticos, mismo que ha solicitado un presupuesto para inversiones de USD 38,520 para la implementación de una línea de enfundado dentro del centro de distribución.

Se estima que las toneladas de merma generadas por la mala manipulación del producto durante la etapa de distribución ascienden a 360.7 toneladas por mes. El centro de distribución cuenta con un área de espera de productos afectados, mismo que es 82 $m^2$ . La oportunidad de diseño de línea de enfundado se centra en base al retorno de la inversión del proyecto, y a la restructuración del tratamiento del producto terminado dado de baja por las causas antes descritas.

Adicional a esto, el departamento de aseguramiento de calidad de producto terminado certifica que dicho producto es apto para la venta ya que el rompimiento del empaque no afecta a la inocuidad de su contenido, siempre y cuando este no haya sido derramado en el piso del centro de distribución.

#### 1.5 Alcance

La línea de enfundado se llevará a cabo en un centro de distribución ubicado en un complejo de fabricación de alimentos balanceados para especies animales en la ciudad de Durán.

La línea automatizada se diseñará de acuerdo con las toneladas actuales de residuos debido al mal manejo de la operación. El diseño de la línea de ensacado incluye la ingeniería del proyecto, análisis del costo beneficio de su respectiva ejecución, y la simulación de la línea.

Así mismo, el diseño incluye las especificaciones técnicas de la maquinaria requerida para la implementación del proyecto, al igual que las modificaciones zonales en el espacio seleccionado para su ejecución. Dicho espacio debe considerar las restricciones de movimientos y los procesos internos del centro de distribución.

Se debe incluir la base de datos de las referencias que van a ser procesadas en la línea, y el esquema de operación del arribo y despacho del producto. Así mismo se debe incluir el diagrama de flujo del proceso a seguir en la línea de enfundado del centro de distribución.

Concerniente al aseguramiento por parte del equipo de sistemas de gestión integrados de la compañía, se deberá incluir la matriz de riesgos que conlleva la ejecución de la línea de enfundado, así como el proceso a seguir por parte del personal de aseguramiento de calidad de producto terminado para que certifique el producto de dicha operación previo al despacho hacia el centro de distribución.

#### 1.6 Marco teórico

#### 1.6.1 Indicadores de desempeño

La productividad se enfoca en la producción, muestra las toneladas, kilogramos, litros producidos en un intervalo de tiempo establecido. Así mismo, considera el número del personal a cargo de las tareas y la sumatoria de sus horas de trabajo disponibles. Se observa en la Figura 1.1 un ejemplo del cálculo de la productividad basada en salidas y entradas de un sistema: Una compañía genera un ingreso específico, mismo que es dividido para la cantidad de horas totales considerando la nómina total del equipo (Paz & Gómez, s.f.).

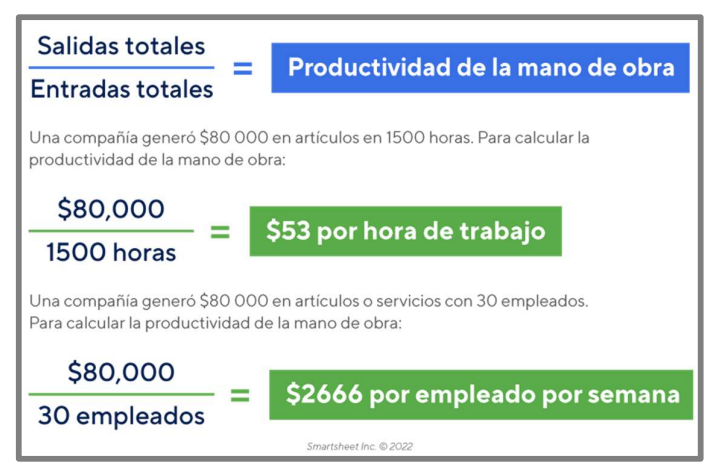

Figura 1.1 Cálculo de la Productividad

La utilización por otra parte muestra el tiempo que ha pasado el operador realizando su tarea productiva, durante el tiempo disponible para realizar dicha tarea. El indicador registra el porcentaje, y se considera un umbral máximo del ochenta por ciento. El umbral máximo se basa en la ley de la utilización, misma que muestra que al ser superado este umbral, tanto el recurso humano como el tecnológico tienden al caos y al aumento de la variabilidad en las salidas (Hopp & Spearman, 1996).

El segundo factor importante en las líneas de producción son los equipos. Las máquinas incrementan la productividad de manera acelerada; estas máquinas cumplen una amplia gama de roles o actividades tales como enfundado, traslado, sellado, detección de partículas ajenas y demás. El indicador de desempeño que se requiere como registro principal de la línea de enfundado es el OEE mismo que se muestra en la Figura 1.2 (Hopp & Spearman, 1996).

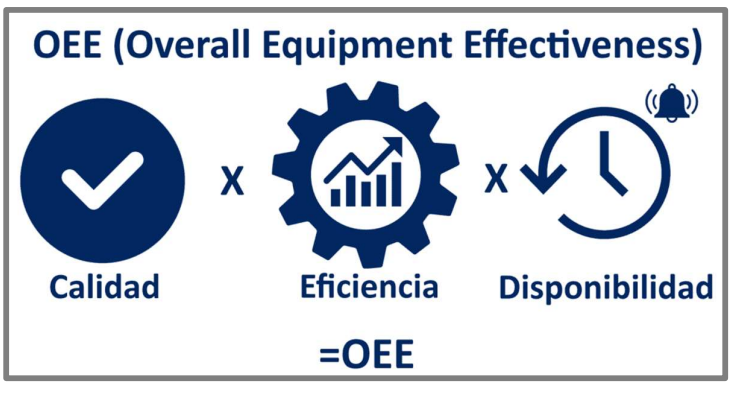

Figura 1.2 Indicador OEE

#### 1.6.2 Ley de Little

La ley de Little nace del análisis de teoría de colas. Esta ley establece, como se observa en la Figura 1.3 el número de entidades dentro del sistema es igual al producto entre el tiempo de ciclo multiplicado por la tasa a la cual dichas entidades entran al sistema (Hopp & Spearman, 1996).

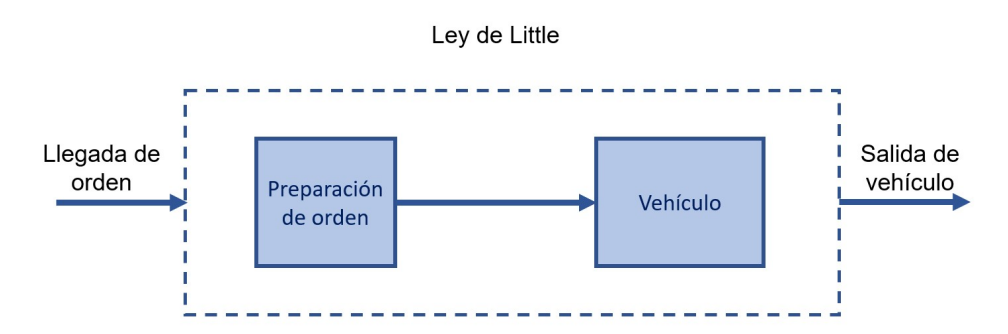

Figura 1.3 Sistema de colas Little Law

#### Work in Process (WIP)

El término WIP hace referencia al número de entidades que se encuentran dentro del proceso. Dentro de la simulación, corresponde a la orden de venta o RPL que actualmente está siendo despachada sin considerar aquellas órdenes que ya han sido cargadas al vehículo previamente (Hopp & Spearman, 1996).

#### Cycle Time (CT)

El término CT hace referencia al tiempo total que tarda una orden de venta o RPL en ser cargada dentro del vehículo. Este tiempo de ciclo dentro de la simulación, está modelado bajo el parámetro de las funciones de distribución previamente descritas (Hopp & Spearman, 1996).

#### Throughput (TH)

El término TH hace referencia a la tasa de ingreso de entidades al sistema. En el caso de la simulación, el TH se refiere a la tasa de arribo de órdenes de venta o RPLs de cada configuración (Hopp & Spearman, 1996).

#### 1.6.3 Maquinaria y equipos

Los equipos requeridos para el diseño de línea de enfundado son: bin de almacenamiento, enfundadora, selladora, detector de metales, balanza dinámica, bandas transportadoras y cosedora.

#### Bin de almacenamiento

Como se observa en la Figura 1.4, el bin de almacenamiento es una estructura metálica con caída cónica. La capacidad de un bin va desde media tonelada y puede llegar hasta alrededor de 5 toneladas. Cuando el bin de almacenamiento supera las 5 toneladas de capacidad, es considerado un silo.

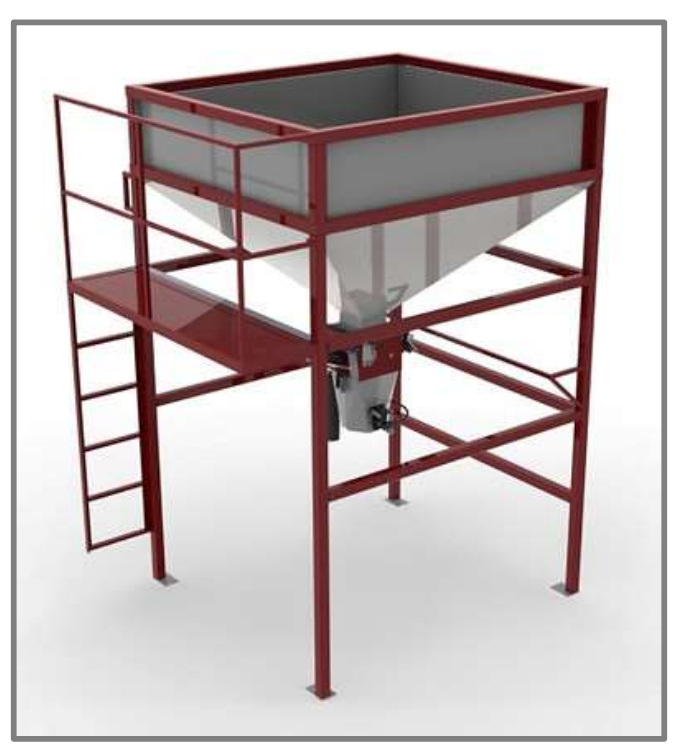

Figura 1.4 Bin de almacenamiento

#### Enfundadora

La máquina enfundadora mostrada en la Figura 1.5 funciona para presentaciones inferiores a 4.0 kilogramos. En ella se deben depositar las fundas por medio de rodillos, y su funcionamiento es en base a un cono de moldeo, el cual posiciona las fundas de modo que el producto caiga depositado sobre esta. Luego, por medio de calor, la funda es sellada.

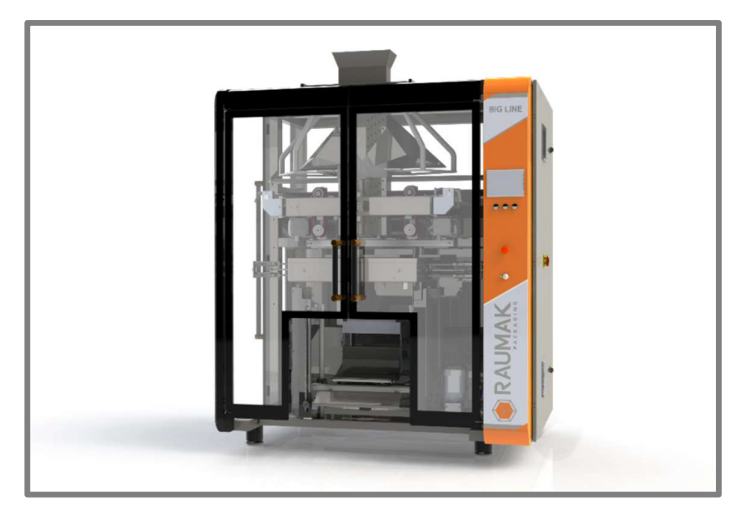

Figura 1.5 Máquina enfundadora

#### **Selladora**

La máquina selladora, misma que se muestra en la Figura 1.6, funciona mediante una banda transportadora, misma que mueve las fundas a través de una plataforma. El equipo cuenta con tres componentes básicos: la estación de calentamiento, rieles de alimentación y banda transportadora.

La estación de calentamiento cuenta con dos barras que permiten la unión de los dos extremos a sellar de las fundas, mismas que por un mecanismo de teflón adherido a un motor, suministran calor hacia el material lo que permite el sellado.

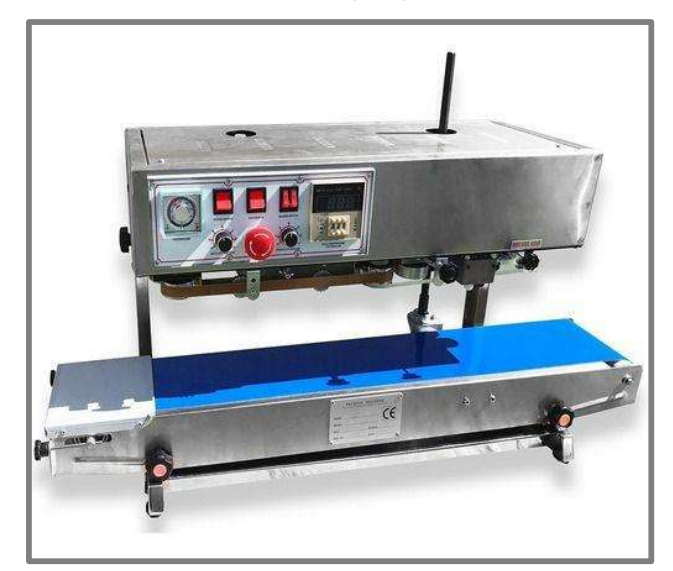

Figura 1.6 Máquina selladora

#### Detector de metales

El detector de metales, mismo que se muestra en la Figura 1.7, es una máquina que permite identificar si algún material ferroso ha sido introducido al producto o empaque. Mediante una bobina, genera un campo electromagnético, mismo que energiza a las partículas de metal las cuales generan su propio campo y lo retransmite hacia el lector de la máquina.

Este equipo es esencial para salvaguardar la integridad del alimento balanceado, ya que si se comercializa con partes metálicas en su interior, puede causar la muerte del animal que lo consuma.

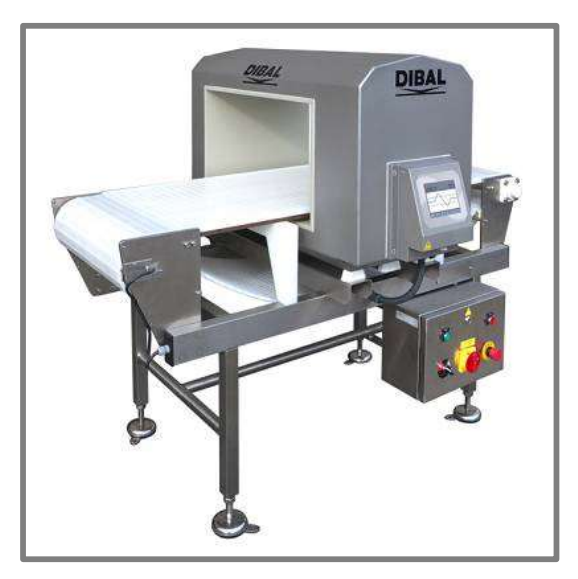

Figura 1.7 Detector de metales

#### Balanza dinámica

Una balanza dinámica es una máquina que permite registrar el peso de un artículo, conforme este atraviesa una banda transportadora. El objetivo de esta máquina es asegurar que el producto contenga el peso que debe de tener. Si un producto atraviesa esta línea con un peso superior o inferior al establecido en la máquina, la balanza arroja hacia afuera del sistema el producto.

La balanza dinámica funciona en conjunto con una banda transportadora. Se puede observar la Figura 1.8 como ésta se conecta a modo de sensor dentro de la línea de producción.

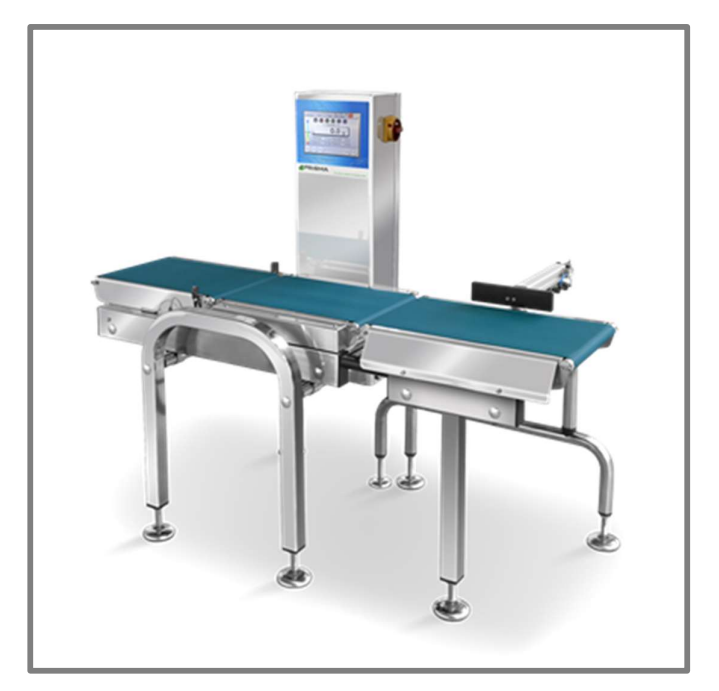

Figura 1.8 Balanza dinámica

#### Cosedora de sacos

La máquina cosedora que se muestra en la Figura 1.9, permite coser sacos de hasta 40kg de peso. Es ideal para producto ensacado y se anexa al final del proceso de llenado de sacos en las líneas de producción.

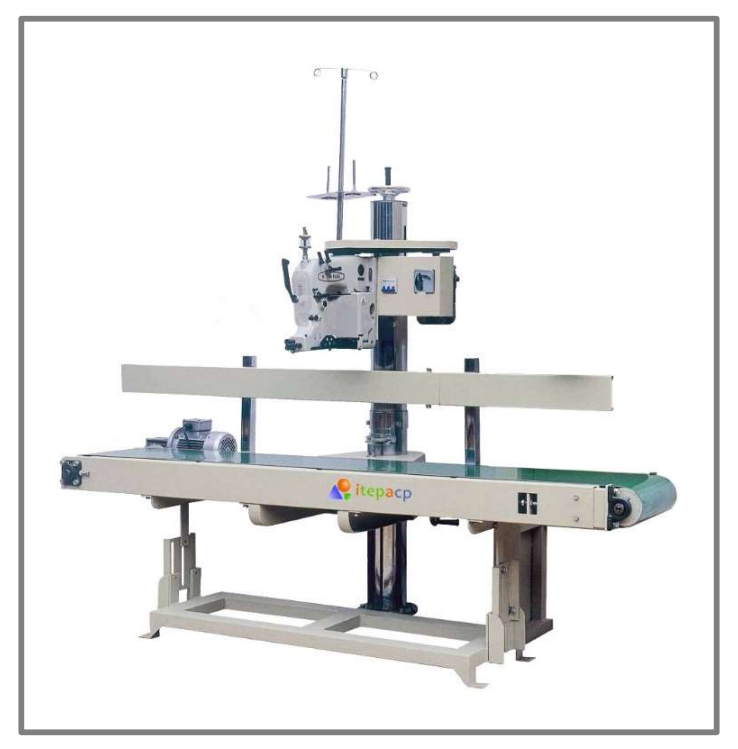

Figura 1.9 Cosedora de sacos

# CAPÍTULO 2

### 2. METODOLOGÍA

#### 2.1 Métricas de sostenibilidad (Triple Bottom Line)

Las métricas de sostenibilidad establecidas para este proyecto fueron calculadas y expresadas en base al costo actual de la operación. Las 3 métricas mostradas en la Figura 2.1 son: ambiental, social y económica.

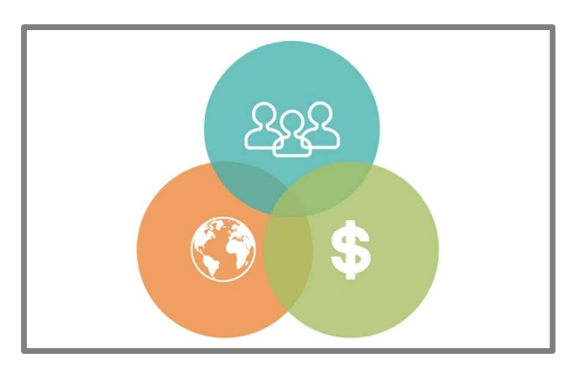

Figura 2.1 Triple Botton Line metrics

#### 2.1.1 Métrica ambiental

El proyecto busca reducir alrededor de 36.6 toneladas de desperdicios. Aunque no todo es desecho ya que se envía al gestor ambiental, se estima que un 8% del producto enviado no es reusado. Esto da como resultado un margen de aproximadamente 36 toneladas menos de desechos al año generadas por la operación. Se puede observar la merma dentro de la operación de distribución en la Figura 2.2.

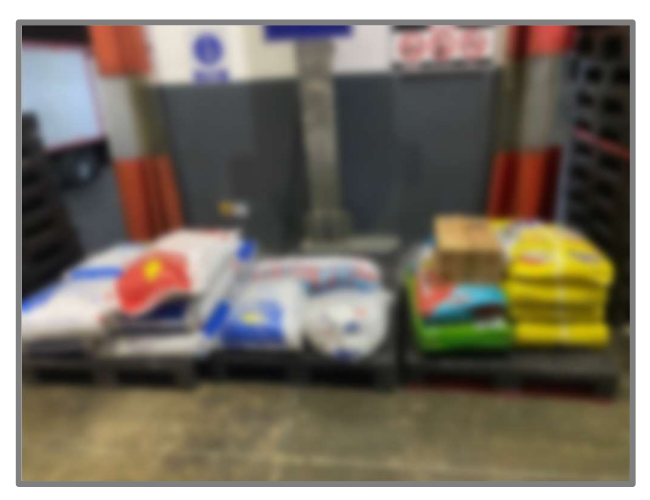

Figura 2.2 Producto no conforme

#### 2.2 Métrica social

La métrica social orienta el proyecto hacia el bienestar del recurso humano. En la compañía que se efectúa el proyecto, se tienen dos métricas sociales establecidas, mismas que se basan en normas como la ISO 45001.

La productividad es la primera. Se establece una métrica de productividad de 1.6  $\left[^{ron}_{Horas\,Hombre}\right].$  Esto muestra que un operador, durante 1 hora de su jornada laboral, debe producir aproximadamente 1.6 toneladas de alimento balanceado. De ser el caso en el que esta métrica se incremente, el operario puede sufrir de enfermedades ocupacionales; un claro enfoque de este KPI se observa en la Figura 2.3.

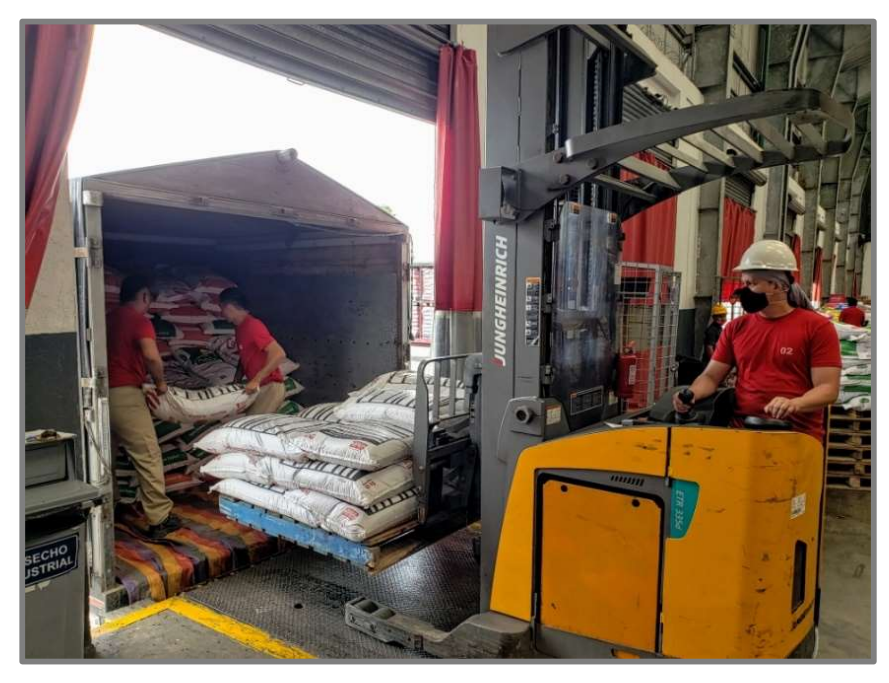

Figura 2.3 Métrica social

#### 2.2.1 Métrica económica

La métrica económica se basa en el resultado proyecto como ganancia en la operación. se utiliza el análisis de costo de oportunidad de comercializar el producto que se está enviando al gestor ambiental.

Las ganancias a la operación se estiman que serán en alrededor de USD 114.600 anuales. La descripción de este cálculo se muestra en la etapa 2.3: Análisis de costos actuales de la operación.

#### 2.3 Análisis de costos actuales de la operación

#### 2.3.1 Escenario actual

La Tabla 2.1 muestra el costo de las toneladas afectadas a causa de la mala manipulación. Se estima que mensualmente se están generando 36.6 toneladas de alimento balanceado.

| \$658.800,00            | USD / año       |
|-------------------------|-----------------|
|                         | $12 \mid$ Meses |
| \$54.900,00   USD / mes |                 |
| \$.<br>$1.500,00$   Ton |                 |
|                         | $36.6$ Ton/mes  |
|                         |                 |

Tabla 2.1 Costo unitario de toneladas Costo del unitario

El producto que no se logra comercializar, es vendido al gestor ambiental, mismo que paga el 30% del costo real del producto; se puede observar un ejemplo del pago del gestor en la Tabla 2.2 mostrada a continuación.

Tabla 2.2 Pago del gestor ambiental Pago Gestor Ambiental

|     | \$193.248,00           | año             |
|-----|------------------------|-----------------|
|     |                        | $12 \mid$ Meses |
|     | $$16.104,00$ USD / mes |                 |
| \$. | 440,00   Ton           |                 |
|     |                        | $36.6$ Ton/mes  |

Se realiza una comparación del costo de oportunidad, este se genera en base a la diferencia del costo real del producto menos el precio recibido por parte del gestor ambiental. Los resultados se muestran en la Tabla 2.3

Es así como el proyecto tiene como métrica económica el retorno del porcentaje de este costo de oportunidad. No se efectúa en un 100% ya que el costo considera los cálculos de la operación a futuro al igual que la depreciación de los nuevos equipos. Un estado de flujos de este ejemplo se observa en la Tabla 2.3.

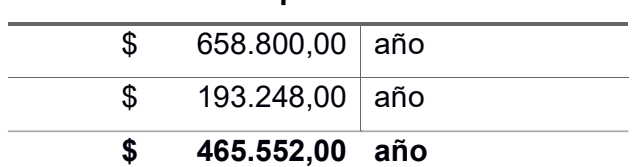

Pérdida por desechos

#### Tabla 2.3 Pérdida por desechos en la operación

#### 2.3.2 Escenario futuro

El costo principal del escenario a futuro de la ejecución de la línea de enfundado dentro del centro de distribución es el costo de la mano operativa. En la Tabla 2.4 se visualiza los costos de nómina considerados para el área en diseño.

| Mano de obra           |    |             |
|------------------------|----|-------------|
| 1 auxiliar de bodega   | \$ | 525,00      |
| 2 auxiliar de despacho | \$ | 850,00      |
| Total por mes          | \$ | 1.375,00    |
| <b>Beneficios</b>      |    | 1,4         |
| Total por mes          | \$ | 1.925,00    |
| Total por año          |    | \$23.100,00 |

Tabla 2.4 Costo de mano de obra

Además del costo de la mano operativa, se deberán ocupar una cantidad aproximada a siete posiciones, mismas que servirán de área de preparación de despachos luego de haber sido reprocesado el producto. Esto costo es llamado costo de almacenamiento y se lo muestra en la Tabla 2.5.

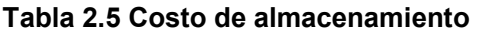

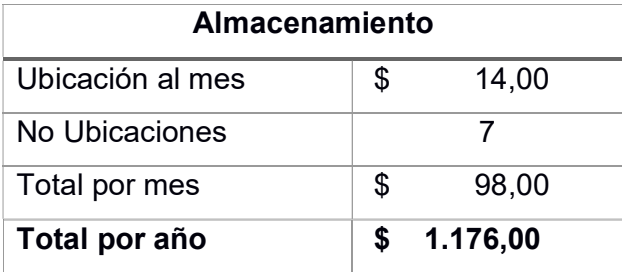

También se debe considerar el alquiler de la máquina codificadora para que se imprima el número de lote, precio y demás información en el empaque. La máquina codificadora tiene un contrato de alquiler cuyos valores se presentan en la Tabla 2.6.

| Alquiler codificadora |  |            |  |
|-----------------------|--|------------|--|
| Costo mensual         |  | 600,00     |  |
| Costo anual           |  | \$7.200,00 |  |

Tabla 2.6 Costo de alquiler de máquina codificadora

Un rubro adicional que tener presente es el material de embalaje. Las fundas y el papel plástico son parte importante en la línea de enfundado. En la Tabla 2.7 se muestra un aproximado del total del costo anual en materiales de embalaje.

| Demanda              |       | 1000 kg/mes |
|----------------------|-------|-------------|
| Capacidad funda      | 30 kg |             |
| Fundas necesarias    | 333   |             |
| Costo unitario       | \$    | 0,20        |
| Coste mensual fundas | \$    | 66,67       |
| Costo anual fundas   |       | 800,00      |

Tabla 2.7 Demanda de material de embalaje

La maquinaria que se requiere para la ejecución es un activo fijo. Debido a esto, se deprecia mes a mes y para efectos del cálculo, se usó la norma estándar de depreciación a 5 años, misma que es considerada por el departamento de compras de la compañía. Se observan valores de depreciación en la Tabla 2.8.

#### Tabla 2.8 Depreciación de equipos

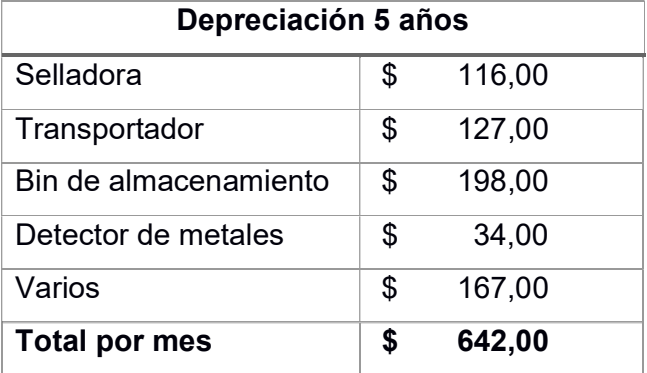

Finalmente, se adicionan gastos varios en la operación de manera anual por casos de imprevistos mostrados en la Tabla 2.9. Estos gastos varios corresponden a valores exógenos tales como mantenimientos, utilitarios adicionales a la línea de enfundado, gastos ocultos, y demás valores que no incurran directamente a la ejecución del proyecto.

Tabla 2.9 Gastos varios de la operación

| <b>Varios</b>      |          |
|--------------------|----------|
| Gastos adicionales | 2.000,00 |

#### 2.3.3 Ganancias luego de ejecución

En la Tabla 2.10 se considera un beneficio estimado a futuro de la operación, sin embargo no se ha considerado el costo del consumo eléctrico ya que no se han definido las especificaciones técnicas de la maquinaria.

Tabla 2.10 Ganancias futuras

| <b>Ganancias Futuras</b> |            |                           |
|--------------------------|------------|---------------------------|
| \$                       |            | 465.552,00   Costo actual |
| \$                       |            | 34.918,00   Costo futuro  |
| S                        | 430.634,00 | año                       |

#### 2.4 Despliegue de la función de calidad

#### 2.4.1 Necesidades de los clientes

Existen 3 principales clientes para la ejecución del proyecto de diseño de línea de enfundado: jefe de bodega, jefe logístico y cliente final.

El jefe logístico regional se interesa por aumentar el nivel de servicio del centro de distribución. Mediante la ejecución del proyecto, referencias dadas de baja podrán ser reprocesadas puestas nuevamente en el stock del WMS. Así mismo, busca generar menos residuos en la operación, y reducir el gasto anual. Para esto, el jefe logístico a su vez requiere un sistema de lotes y que la línea sea rápida y eficiente.

El jefe de bodega requiere del incremento en el nivel de confianza del inventario, ya que el proceso actual registra errores en los envíos de producto con daños en el empaque. A su vez, requiere mejorar la disponibilidad de inventario de modo que el nivel de servicio aumente logrando aumentar el índice de despachos perfectos de la operación.

El consumidor final busca que sus órdenes de compra sean 100% despachadas, con un menor costo. Para mayor detalle, se observa la herramienta QFD en la Figura 2.4.

#### 2.4.2 Herramienta QFD

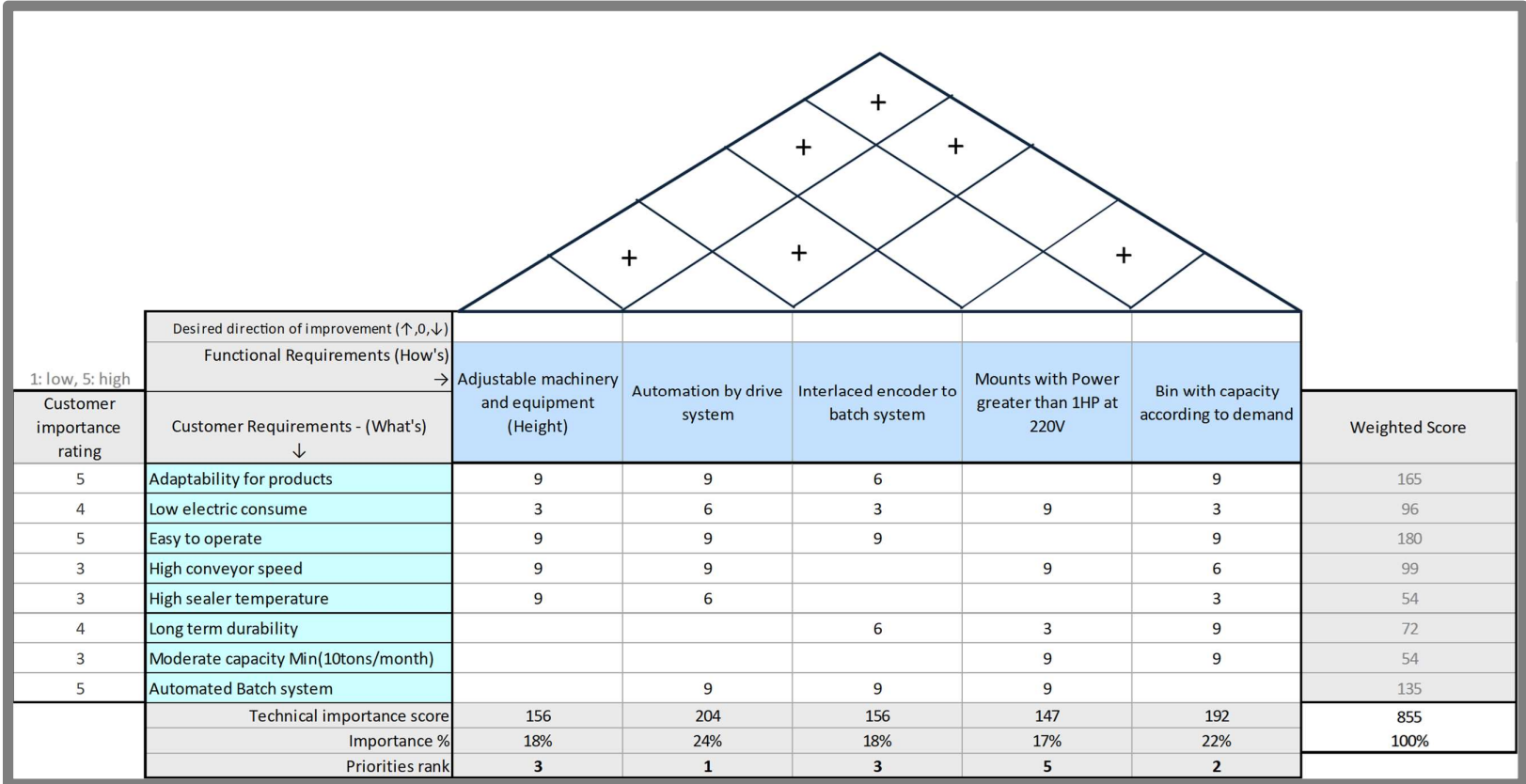

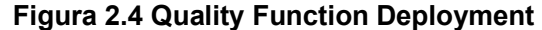

#### 2.4.3 Diseño de especificaciones

En base a la herramienta QFD, se establecieron los tres principales "¿Qué?" del proyecto:

- 1. Adaptabilidad para productos.
- 2. Línea fácil de operar.
- 3. Automatización del sistema de lotes.
- 4. Capacidad de equipos acorde a la demanda.
- 5. Acondicionamiento de espacios.

Además, mediante el sistema de ponderación de la herramienta QFD, se logró determinar aquellos "¿Cómo?" a tener presentes previo a la ejecución del proyecto mismos que se muestran en la Figura 2.5.

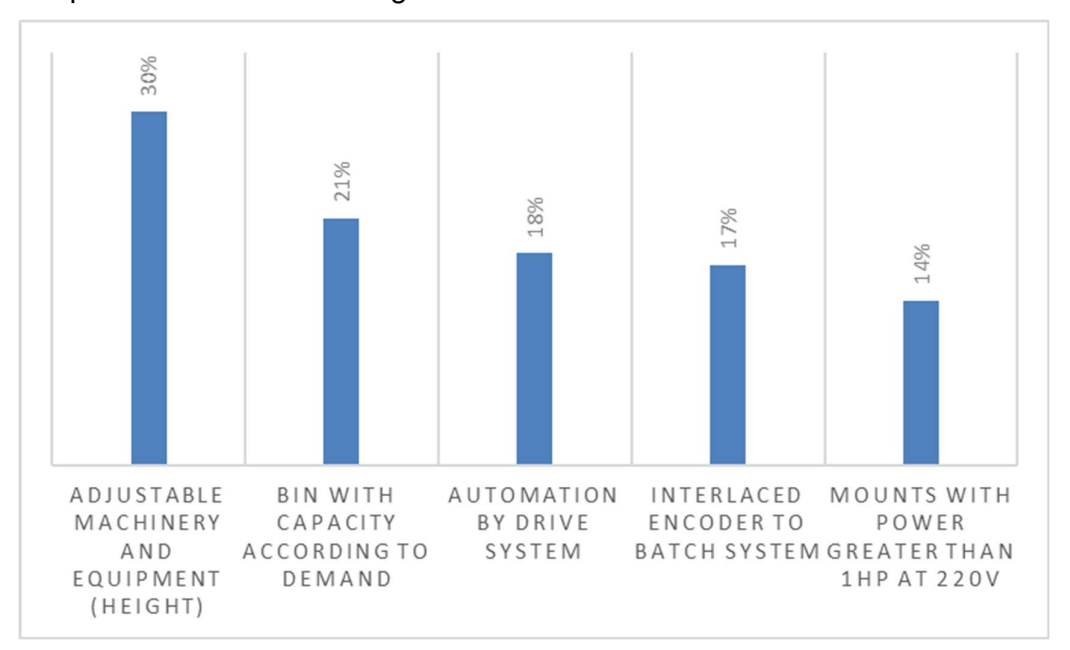

Figura 2.5 Cómos de la herramienta QFD

#### 2.5 Plan de recolección de datos

Pese a que la compañía en la cual se está ejecutando el proyecto de diseño de línea de enfundado ya cuenta con una revisión histórica de las toneladas vendidas al gestor ambiental, se requiere identificar aquellos SKU con mayor reincidencia.

Por tal motivo, se desarrolla un plan de recolección de datos más robusto que muestre con mayor detalle el desglose de las ventas antes mencionadas.
## 2.5.1 Fuente de datos

Se debe tomar los datos desde el origen, el centro de distribución. Como se observa en la Figura 2.8, la recolección de datos en sitio se debe realizar en el espacio ubicado entre los andenes 6 y 7 (cuadro rojo). De este modo, la fuente de los datos obedece al tipo de muestreo directo.

## 2.5.2 Definición de variables

Las variables que se deben registrar son aquellas que aportan valor hacia el diseño de la línea de enfundado, así como variables alineadas a las necesidades identificada.

Las variables por registrar son:

- 1. Fecha de registro
- 2. Negocio
- 3. Referencia (Código del producto)
- 4. Lote
- 5. Número de fundas

## 2.5.3 Frecuencia de registro

El registro inicia desde la 2da semana del mes de septiembre del año 2022 y se registra hasta la 2da semana del mes de octubre del año 2022. En relación con la frecuencia, la toma de datos se realizará al inicio de la jornada laboral (de 7:30am hasta 8:00am).

La frecuencia fue definida en base a que la acumulación del producto afectado por manipulación es separada en un pallet de plástico entre los andenes 6 y 7, tanto el primer como el segundo turno. A turno caído, el personal registra las unidades totales del día anterior.

#### 2.5.4 Personal a cargo del registro

Por parte del personal operativo del centro de distribución, se cuenta con el apoyo brindado por el auxiliar de bodega en el área de recepción. Los pasos por seguir se encuentran detallados en el diagrama de flujo en la Figura 2.7.

# 2.5.5 Validación de datos obtenidos

Como método de verificación de datos, se realiza una comparación entre las unidades registradas, y su congruencia en peso, con las guías de remisión emitidas por el

34

facturador del centro de distribución. En la Figura 2.6 se observa una guía de remisión misma que se entrega al gestor ambiental.

| RAZON SOCIAL/NOMBRE Y APELLIDO PROCESADORA NACIONAL DE<br><b>DESTINO (Punto de llegada)</b><br>1790319857001<br>Ruc/C.I.<br><b>E-MAIL</b>                     |                                                                                                    | ALIMENTOS C.A. PRONACA<br>G88 Via Autopista Duran Bolich                                                          | <b>FACTURA</b><br><b>FECHA DE EMISIÓN</b><br><b>NUMERO DE AUTORIZACIÓN</b><br>Transferencia<br><b>MOTIVO TRASLADO</b><br><b>CDLA DURAN</b><br><b>MRR</b><br><b>ALMACEN ORIGEN:</b><br>DEVOLUCION COLA DURAN<br><b>GRA</b><br><b>ALMACEN DESTINO:</b> |                                                                                                    |                                                                                                    |                                                                                                    |                                            |
|----------------------------------------------------------------------------------------------------|----------------------------------------------------------------------------------------------------|----------------------------------------------------------------------------------------------------|----------------------------------------------------------------------------------------------------|----------------------------------------------------------------------------------------------------|----------------------------------------------------------------------------------------------------|----------------------------------------------------------------------------------------------------|--------------------------------------------|
| <b>Articula</b>                                                                                                    |                                                                                                    | <b>Descripción</b>                                                                                                | # Orden                                                                                                    | <b>Cant/UStock</b>                                                                                                    |                                                                                                    | <b>U/Stock Cant/UAImac.</b>                                                                                                    | <b>U/Almac</b>                             |
| T423R2BB<br>T415R2BB<br><b>11P7IB</b><br>T324M2AB<br>T112N2AB<br>T321R2AB<br>T322R2GN<br>T314R2AB<br>T323R2AB<br>T321R2GN<br>T323R2AW<br>T124M2BB<br>T312R2GN | S LECHERO TROPICAL PEL CO CQ Fda. 40 Kg.<br>TERNERAS CREC 16 PEL CO CO 40KG<br>ENG 1 MIG PIG INT CO CD 40KG<br>CONC PROTEICO PLV CO CD 40 KG<br>ENGORDE 2 GRA CO CD 40 KG<br>CDOS CRECI 71-99 PEL CO CD 40K<br>CDOS ENG 100 PEL CO SP MED 40K<br>CDOS INIC 43-70 PEL CO CD 40KG<br>CDOS CREC 71-99 PEL CO SP MED<br>CDO ENG 120 PLUS PEL CO CD40KG<br>LECHONES DESTE PLUS 29-42 | Fda 40 Kg<br>CDOS ENGORDE 120 PEL CO CD 40K 40.00 40.0<br>CONCENTRADO PON PLV CO CQ 40KG Fda. 40 Kg.<br>Fda 40 Kg | 210199209<br>210100209<br>210199209<br>210199209<br>210199209<br>210199209<br>210199209<br>210199209<br>210199209<br>210199209<br>210199209<br>210199209<br>210199209                                                                                | 1.0000<br>1,0000<br>1.0000<br>3.0000<br>1,0000<br>1 0000<br>1,0000<br>1.0000<br>1.0000<br>2.0000<br>1.0000<br>1.0000<br>1.0000 | 40k<br><b>40k</b><br>40k<br><b>40k</b><br><b>40k</b><br>40k<br>40k<br><b>40k</b><br><b>40k</b><br>40k<br>40k<br><b>40k</b><br><b>40k</b> | 40 0000<br>40.0000<br>40 0000<br>120,0000<br>40 0000<br>40.0000<br>40.0000<br>40.0000<br>40.0000<br>80 0000<br>40.0000<br>40 0000<br>40,0000 | kg<br>588<br>ka<br>kö<br>kg<br>kg<br>23222 |

Figura 2.6 Guía de remisión

# 2.6 Proceso de recolección de datos

Se realizó el mapeo del flujo del proceso de recolección de datos de modo que se pueda seguir la trazabilidad de las mediciones. El proceso cuenta con doce actividades y parte de la inspección del lote de producto afectado por la mala manipulación por parte del personal operativo.

Los encargados de seguir el proceso de recolección de datos dentro de la compañía son: auxiliar de bodega, montacarguista, pasante, y asistente logístico.

En la Figura 2.7 se detalla el flujo del proceso y los encargados de cada actividad a ejecutar.

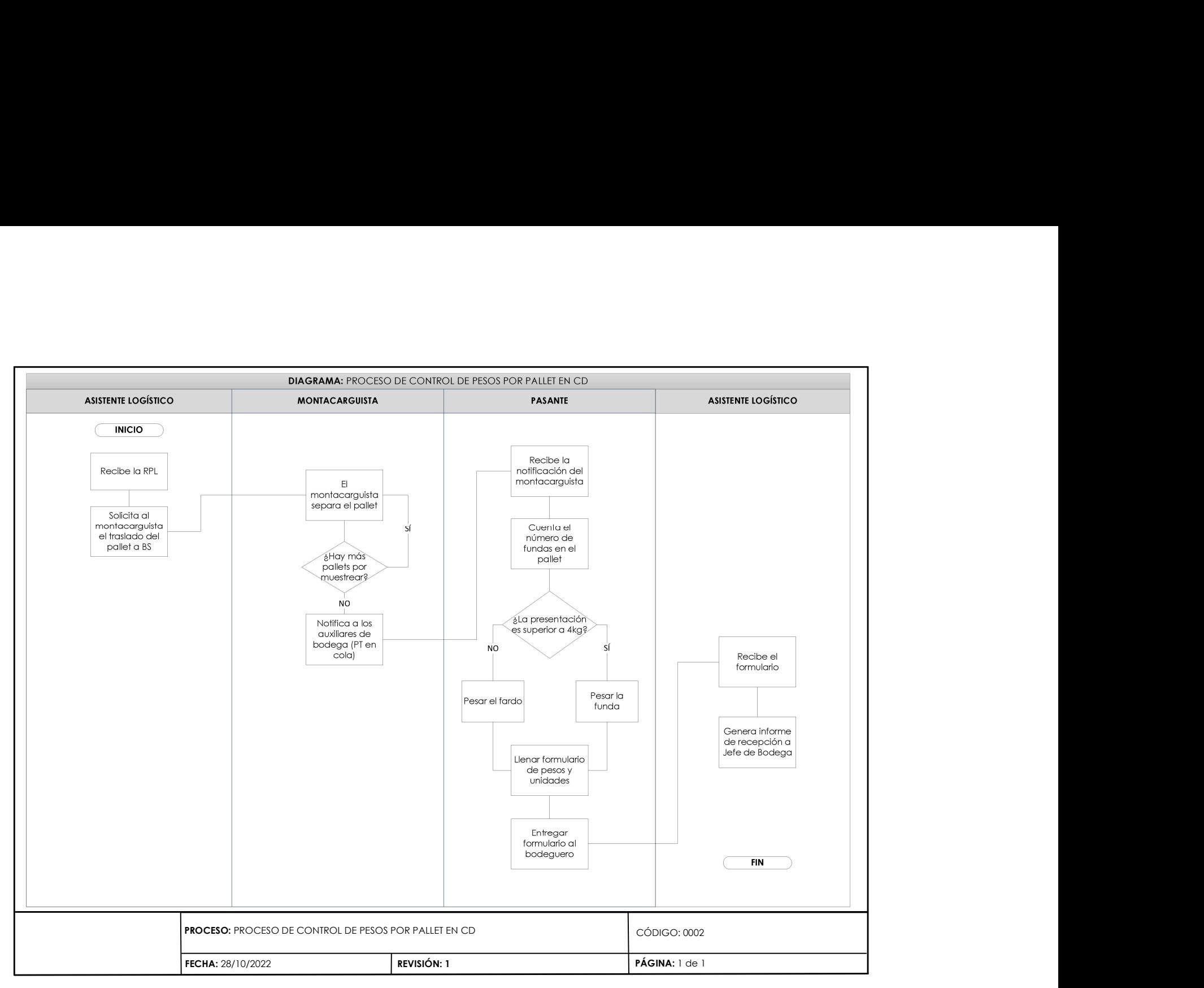

Figura 2.7 Diagrama de flujo de proceso

Adicional, en la Figura 2.8 se muestra el plano del centro de distribución actual. En él se detallan las dos áreas de interés para el personal que realiza la recolección de los datos. La ubicación entre los andenes 7 y 6, así como la oficina de bodegueros y jefe de bodega para contrastar conforme el proceso previamente mostrado en la Figura 2.7.

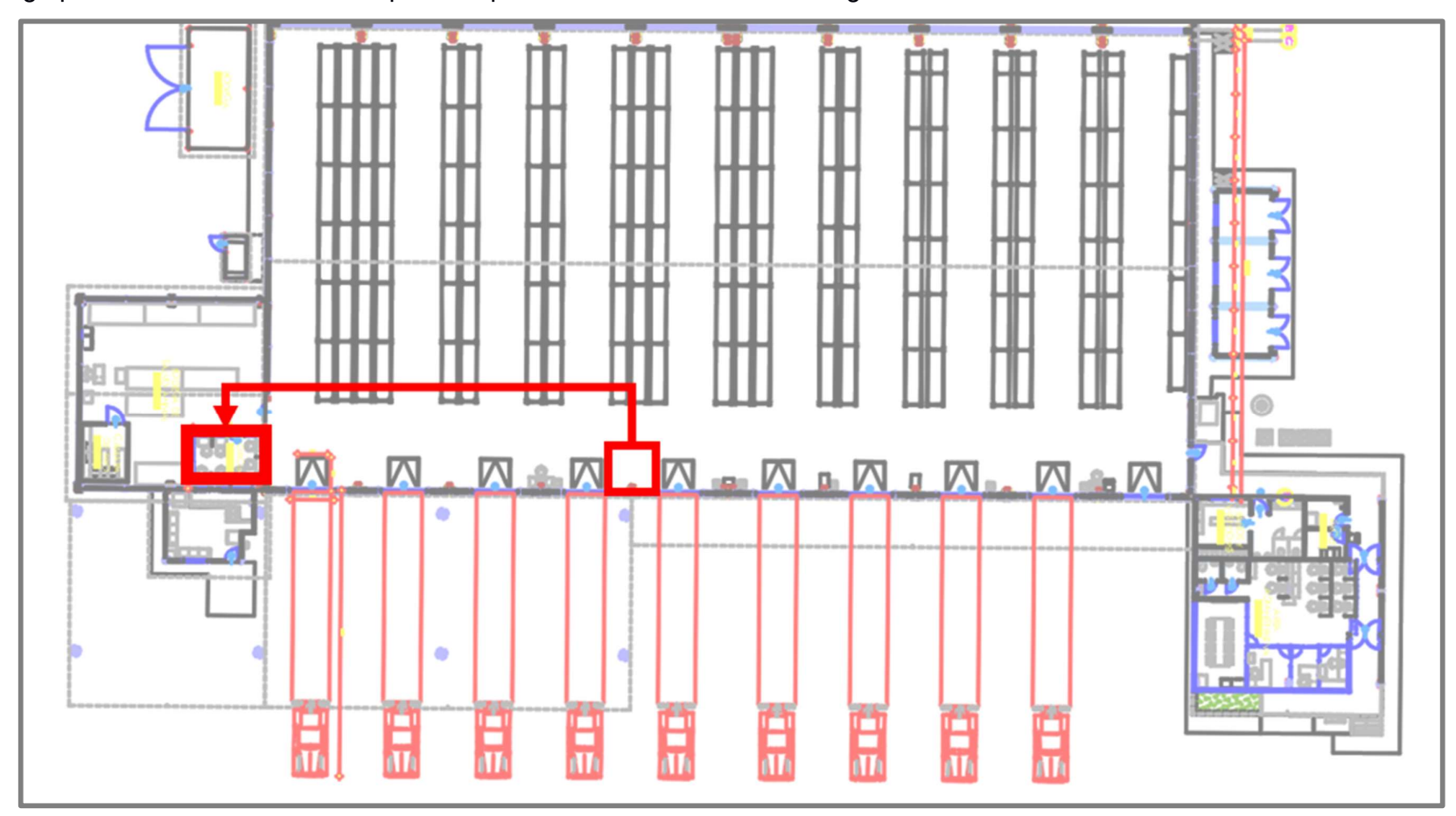

Figura 2.8 Plano del centro de distribución

# 2.7 Data recolectada

En la Tabla 2.11 se observa un segmento de la base de datos obtenida durante el muestreo de fundas rotas a lo largo del periodo previamente especificado.

| Fecha      | Código | <b>Familia</b> | <b>Negocio</b> | Lote       | Presentación | <b>Unidades</b> |
|------------|--------|----------------|----------------|------------|--------------|-----------------|
| 20/10/2022 | T653E  | Básica G       | <b>MASCOTA</b> | 2210119960 | 18.00        | 4               |
| 20/10/2022 | T628K  | Original       | <b>MASCOTA</b> | 2210089875 | 30.00        | $\overline{2}$  |
| 20/10/2022 | T6287  | Original       | <b>MASCOTA</b> | 2208247590 | 8.00         | 1               |
| 25/10/2022 | T653E  | Básica G       | <b>MASCOTA</b> | 2210170252 | 18.00        | 1               |
| 25/10/2022 | T653E  | Básica G       | <b>MASCOTA</b> | 2210119960 | 18.00        | 1               |
| 25/10/2022 | T628K  | Original       | <b>MASCOTA</b> | 2209309477 | 30.00        | 2               |
| 25/10/2022 | T630K  | Básica P       | <b>MASCOTA</b> | 2210049635 | 30.00        | $\mathbf{1}$    |
| 25/10/2022 | T653E  | Básica G       | <b>MASCOTA</b> | 2210119960 | 18.00        | $\mathbf{1}$    |
| 26/10/2022 | T650R  | Original       | <b>MASCOTA</b> | 2210120022 | 15.00        | $\mathbf{1}$    |
| 26/10/2022 | T628K  | Original       | <b>MASCOTA</b> | 2210089875 | 30.00        | $\mathbf{1}$    |

Tabla 2.11 Segmento de base de datos

# 2.8 Estudio de localización de línea de enfundado

# 2.8.1 Super localización

La super localización obedece a factores macros de selección, sobre todo en aspectos de relevancia regional.

Dentro de estos aspectos se encuentran:

- **Aspecto Social**
- **Aspecto económico**
- Condiciones climáticas
- **Condiciones medioambientales**

La super localización permite visualizar de manera general las condiciones exógenas que puedan afectar de manera indirecta a la operación.

# Aspecto social y económico

Se analiza la región Durán, sector industrial. ya que es donde se sitúa el actual centro de distribución.

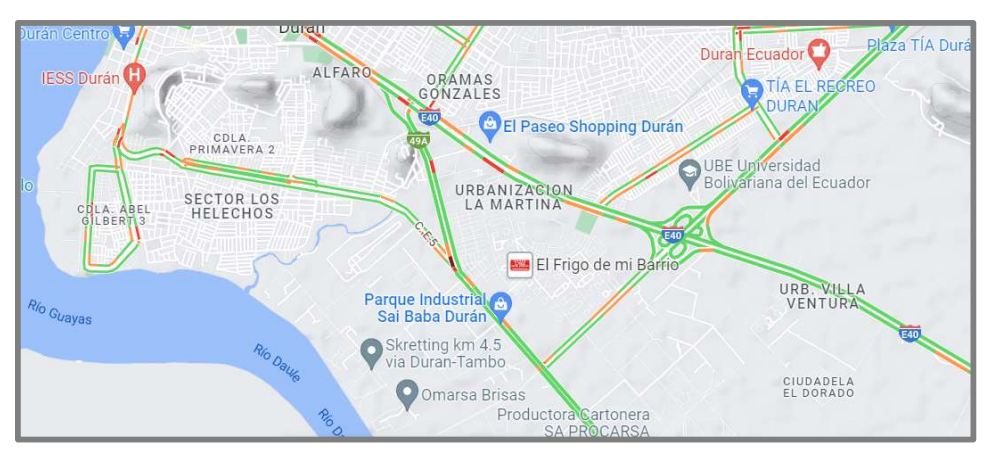

Figura 2.9 Super Localización del proyecto

En el factor económico, la ciudad de Durán mostrada en la Figura 2.9 cuenta con supermercados, almacenes y tiendas. Así como locales de comidas en sus alrededores.

# Condiciones climáticas y medioambientales

Las condiciones climáticas en la ciudad de Durán son:

- **Humedad: 74% Aproximadamente**
- **Temperatura: 24** $^{\circ}$ **c 32** $^{\circ}$ **c**
- **Precipitación: Estacional**

# 2.8.2 Macro localización

La línea de enfundado se prevé instalar en el complejo de la planta mostrado en la Figura 2.10 procesadora de alimentos balanceados, mismo que cuenta con un centro de distribución ubicado en el lado sur del complejo.

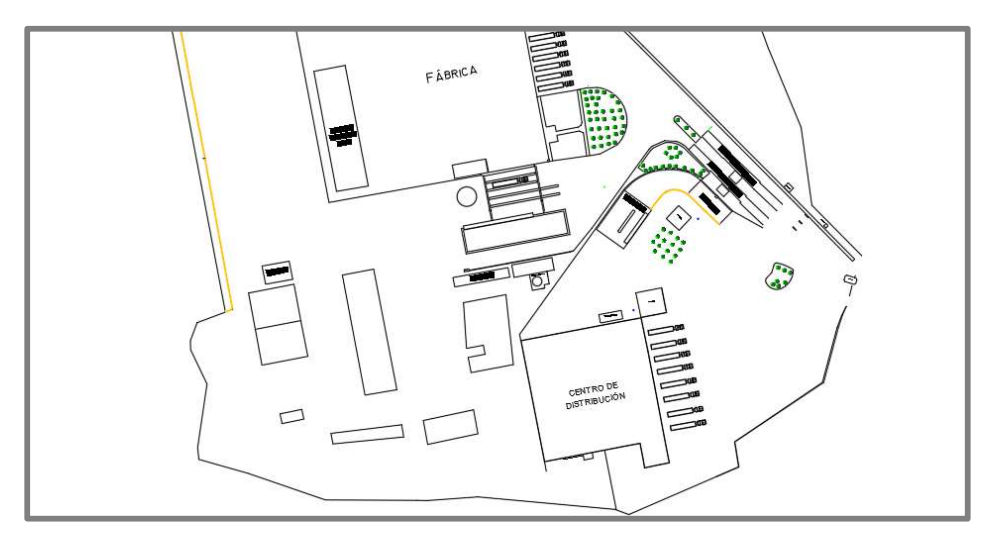

Figura 2.10 Macro Localización del proyecto

## Disponibilidad y costo de ubicación

La disponibilidad del espacio dentro del complejo de la compañía es alta; específicamente en la sección de logística se cuenta con el espacio en la parte posterior, y a su vez dentro de la misma bodega.

Como se requiere que la línea de enfundado esté dentro del centro de distribución, los costos asociados al mismo son iguales al costo de oportunidad de almacenamiento, con el adicional de los servicios básicos y el proporcional en espacio del gasto corriente de la bodega. Dichos costos se detallan en la Tabla 2.12.

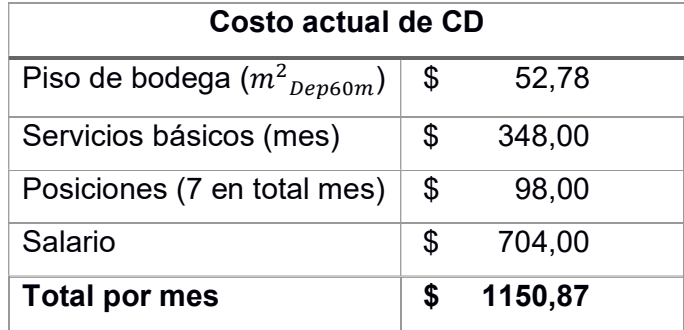

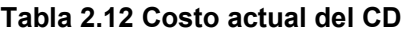

#### Costo y disponibilidad de mano de obra

Actualmente el centro de distribución cuenta con una nómina de personal operativo de 27 colaboradores. La Tabla 2.13 muestra los costos de nómina actuales del centro de distribución.

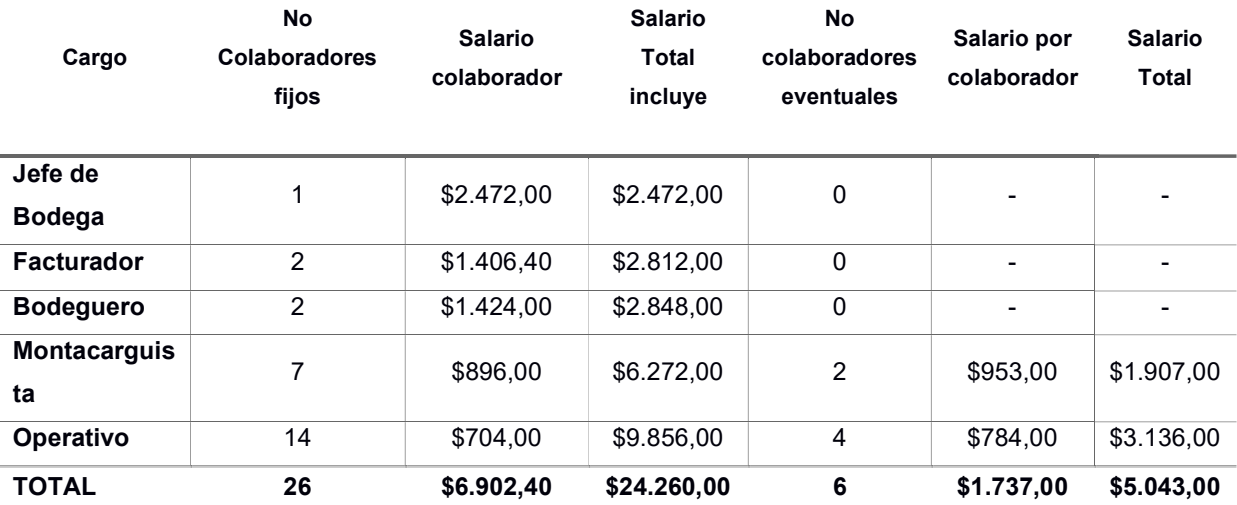

#### Tabla 2.13 Costo del recurso humano

# Costo y disponibilidad de energía

El centro de distribución cuenta con una planta de electricidad. Debido a esto existe disponibilidad de corriente suficiente para la ejecución del proyecto.

Es así como en la Figura 2.11 se observa un cuarto en el cual está instalado el sistema eléctrico logístico.

# Cercanía al cliente y proveedor

Los clientes principales de la línea de enfundado son: jefe logístico, jefe de bodega y el cliente final o macro distribuidores. Debido a esto, la línea de enfundado guarda completa cercanía de los clientes principales.

Por otra parte, el proveedor de la materia prima, producto con fundas rotas a causa de la mala manipulación durante la operación, es precisamente el lugar en el cual se va a desarrollar la línea de enfundado.

# 2.8.3 Micro localización

La micro localización de la línea de enfundado se encuentra estratégicamente definida dentro del centro de distribución. En la Figura 2.11 se observa una vista superior del diseño actual del centro de distribución.

Además se considera la propuesta de crear un galpón adicional en el extremo oeste de la bodega para no interferir con la operación.

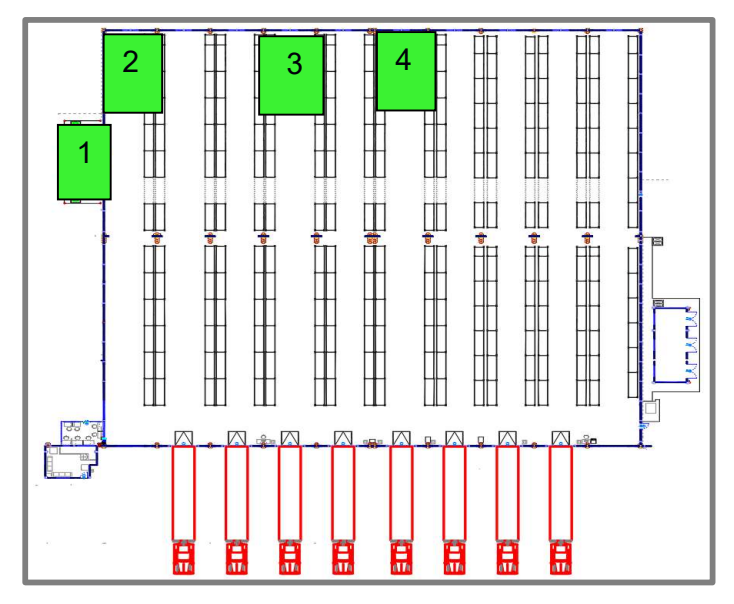

Figura 2.11 Centro de distribución

#### Vías de acceso

Con respecto a las vías de acceso al centro de distribución, se cuenta con una puerta principal en el lado este de la bodega, así como una salida de emergencia en el pasillo central, entre la nave 1 y 2 de las estanterías.

#### Manejo de desechos

El manejo de desechos actual del centro de distribución está a cargo del gestor ambiental, sin embargo la finalidad de la ejecución de la línea de enfundado es reducir el producto enviado a pérdidas por motivos de mala manipulación dentro de la operación.

Si bien es cierto que se pretende reducir el producto enviado a pérdidas, los desechos no se eliminarán en un 100%. Por tal motivo, la fracción de residuo resultante que no podrá ser reprocesada, deberá ser vendida al gestor ambiental.

#### Selección de localización discreto

Se analiza el estudio de dos métodos numéricos mediante el análisis discreto, ya que dentro del plano del centro de distribución no es factible ubicar la línea de producción por sobre las estanterías, u obstruyendo el paso al equipo contra incendios.

Los dos métodos por usar son:

- **1**-median problem
- 1-center problem

Para su desarrollo, se toma en cuenta las distancias entre las cuatro áreas preasignadas por la compañía para el estudio, y la ubicación de cuatro componentes fijos importantes dentro del centro de distribución. Estas distancias se detallan en la Tabla 2.14.

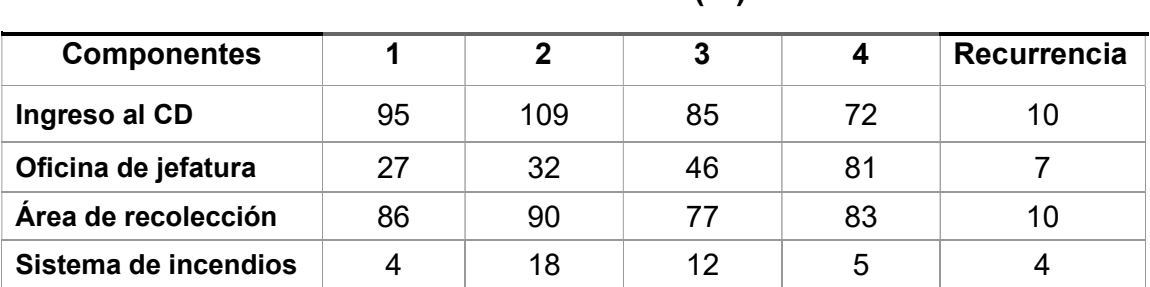

## Tabla 2.14 Distancias entre ubicaciones y componentes

Ubicación (m)

## 1-median problem

El objetivo en este método, es minimizar las distancias promedio mostradas en la Tabla 2.15 mediante la Ecuación 2.1:

$$
Min Z = \sum_{i=1}^{4} R_j d_{ij}
$$
 **Ecuación 2.1**

Donde R representa la recurrencia de cada componente por analizar, y la variable dij representa la distancia entre el componente j a la ubicación i.

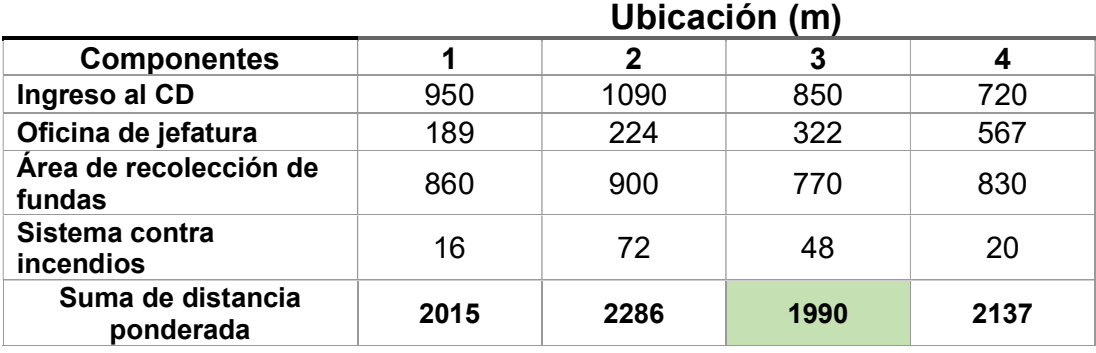

# Tabla 2.15 Distancias ponderadas 1-median problem

# 1-center problem

El objetivo de este método, es minimizar las máximas distancias ponderadas mostradas en la Tabla 2.16 mediante la Ecuación 2.2:

min j max i {widij}∀i ∈ Ecuación 2.2

A su vez, este ejercicio corresponde a la base inicial de 1 median problem, ya que parte de la Ecuación 2.1. Sin embargo, como el objetivo menciona; se selecciona la máxima distancia  $d_{ij}$ , para luego escoger la mínima distancia total entre todas las ubicaciones analizadas.

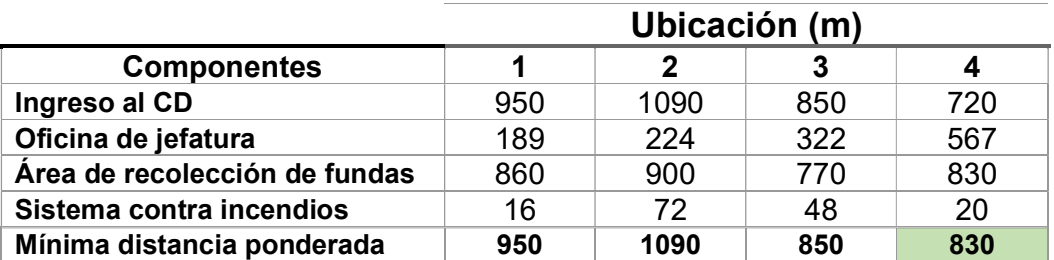

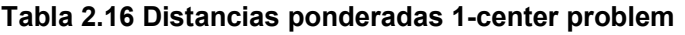

# 2.9 Diseño de línea de enfundado

# 2.9.1 Planificación de producción

La planificación de la producción consiste en establecer un plan de trabajo de modo que se pueda llevar a cabo un lote de producción. Para esto, hay que considerar 3 pilares fundamentales, mismos que son:

- Materiales disponibles.
- Número de trabajadores.
- Capacidad de las máquinas.

# Requerimiento de producción: Maquinaria e insumos

La producción del producto terminado ensacado y enfundado requiere de 5 principales equipos y maquinarias:

- 1. Bin de almacenamiento
- 2. Balanza dinámica
- 3. Banda transportadora
- 4. Selladora o cosedora
- 5. Detector de metales

# Plan maestro de producción

El plan de producción se alimenta de la merma generada del turno anterior. Para esto, día a día es necesario registrar de manera exacta las fundas rotas durante la operación del día anterior.

Como ejemplo se tiene la Tabla 2.17 que muestra como estaría compuesto el plan de producción diario.

|                  | <b>Familia</b> | <b>Inventario</b> |       | <b>Cantidad por Producir</b> |              | <b>Total</b>     | <b>Demanda</b> |  |
|------------------|----------------|-------------------|-------|------------------------------|--------------|------------------|----------------|--|
| <b>Negocio</b>   |                | <b>Inicial</b>    | Enero | <b>Febrero</b>               | <b>Marzo</b> | <b>Producido</b> |                |  |
|                  | Adultos        | 40                | 30    | 30                           | 30           | 90               | 70             |  |
| NEG <sub>1</sub> | Grandes        | 10                | 25    | 25                           | 25           | 75               | 50             |  |
|                  | Mediano        | 35                | 14    | 14                           | 14           | 42               | 35             |  |
|                  | <b>TOTAL</b>   |                   | 206   | 206                          | 206          | 618              | 521            |  |

Tabla 2.17 Ejemplo de Plan de producción

En la tabla 2.17 se muestra un ejemplo de plan de producción, sin embargo este varía según la demanda de la línea de enfundado.

# Plan de abastecimiento

El plan de abastecimiento de línea de enfundado mostrado en la Tabla 2.18 viene ligado hacia el abasto de fundas y sacos, ya que el producto terminado con fundas rotas no es viable incluirlo en este mismo contexto, sin embargo, el plan de abastecimiento va ligado al plan de producción, ya que las fundas procesadas en kg se transforman en unidades de producto terminado enfundado.

|                  | <b>Familia</b> | Inventario     |              | <b>Cantidad por Producir</b> | <b>Total</b> | <b>Demanda</b><br>de |        |  |
|------------------|----------------|----------------|--------------|------------------------------|--------------|----------------------|--------|--|
| <b>Negocio</b>   |                | <b>Inicial</b> | <b>Enero</b> | Febrero                      | <b>Marzo</b> | <b>Producido</b>     | fundas |  |
|                  | Adultos        | 40             | 30           | 30                           | 30           | 90                   | 70     |  |
| NEG <sub>1</sub> | Grandes        | 10             | 25           | 25                           | 25           | 75                   | 50     |  |
|                  | Mediano        | 35             | 14           | 14                           | 14           | 42                   | 35     |  |
|                  | <b>TOTAL</b>   |                | 206          | 206                          | 206          | 618                  | 521    |  |

Tabla 2.18 Ejemplo de Plan de ABASTECIMIENTO

# Sistema de administración de inventarios

La política de inventario de la línea de enfundado debe ser de 0 días. Esto quiere decir que la producción se debe liberar, aunque en una zona de preparación de pedido, todo el lote producido por día, ya que la restricción de espacio disponible así lo requiere.

# 2.9.2 Selección y justificación del tipo de layout

Previo a la selección del tipo de layout se debe considerar los principios de justificación de este.

Es así como existen cinco tipos de layout:

- 1. Distribución en planta por proyecto singular.
- 2. Distribución en posición fija.
- 3. Distribución por grupos de trabajo.
- 4. Distribución por planta orientada a proceso
- 5. Distribución basada en el producto.

#### Principio de integración de sistemas

Uno de los requisitos que surgen del análisis de la herramienta "despliegue de la función de calidad", es la integración de la línea de enfundado a un sistema de lotes de producción. Mediante este sistema, adherido al WMS del centro de distribución, se podrá controlar la trazabilidad total del producto terminado.

#### Principio de la mínima distancia recorrida

Se debe considerar como ubicación más adecuada a aquella que recorra menor distancia entre el punto de recolección de pedidos, y el punto hacia la oficina de bodega. El análisis de distancias se llevó a cabo en la sección de micro localización de esta unidad.

## Principio del flujo de materiales

Es necesario que el lote producido al día en la línea de enfundado sea despachado hacia el centro de distribución ese mismo día ya que la cola de inventario no puede crecer a más de 7 posiciones de estantería. Esto equivale a un aproximado de 3.4 toneladas de producto reprocesado.

#### Principio del tamaño unitario

Debido a que se producen lotes de producción segmentados por negocio, familia, y referencia, es importante considerar el tamaño unitario como pallet con producto terminado. Es así como se gana velocidad al transportar la unidad de pallet completo, en lugar de fundas con producto reprocesado.

#### Principio de mecanizado

El principio de mecanizado nos lleva hacia el uso de montacargas o paletizadoras eléctricas como método de transporte de producto, desde el centro de distribución hacia la línea de enfundado.

#### Principio de selección de equipos

Por eficiencia, se requiere que los equipos tengas motores que trabajen con un voltaje de 220V, y su capacidad de producción permita procesar al menos 8 fundas de 30kg por minuto. Adicional, es importante que estos equipos sean regulables en cuanto a la altura de sellado, el peso distribuido, y el espacio en la banda transportadora.

# Principio de utilización

Un indicador de la compañía es la utilización. Se considera máximo una utilización de recursos al 85%. Esto implica al personal operativo, maquinaria y equipos y a la red eléctrica.

Como ejemplo, se puede evaluar el tiempo total de trabajo del personal operativo, mismo que es de 45 horas semanales considerando 1 hora de almuerzo al día; se extrae el 85% de este total de horas, mismo que equivale a 38.25 horas. Si la utilización es superior a esto, se incurre en una falta a la normativa de seguridad y salud ocupacional de la compañía.

# Matriz de selección de tipos de layout

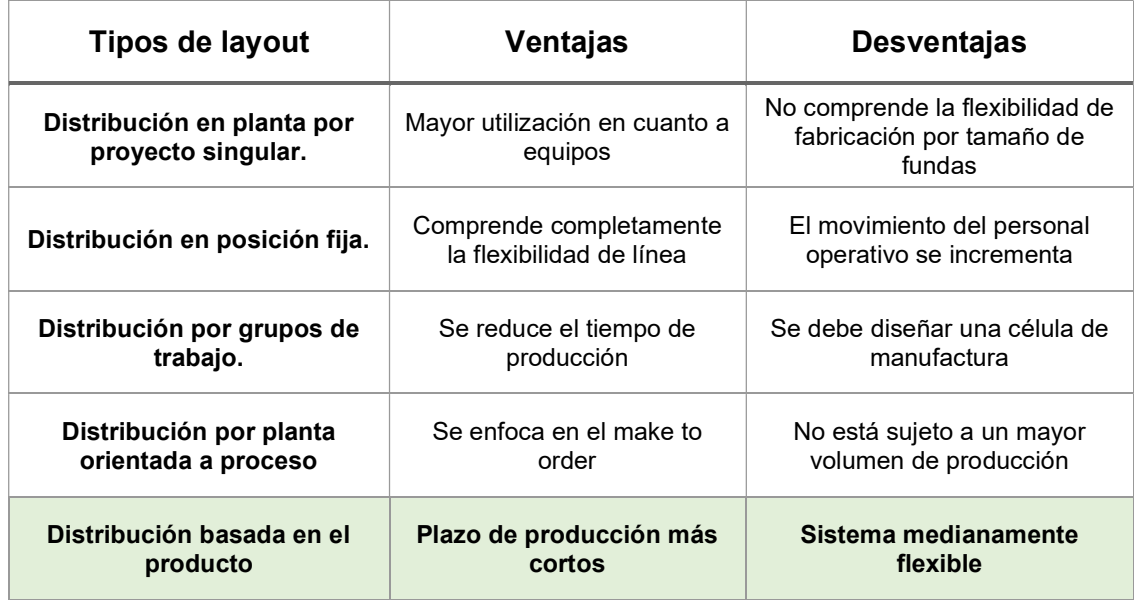

Tabla 2.19 Matriz de selección de tipos de Layout

El tipo de layout seleccionado mostrado en la Tabla 2.19, es Distribución basada en el producto. Esto debido a que el flujo del proceso se debe organizar en una única línea de producción. Además, este esquema saca el mayor provecho de la eficiencia operativa de las máquinas, y del espacio disponible de las mismas.

# 2.10 Diseño universal de puesto de trabajo

La línea de enfundado al no ser totalmente automatizada en su etapa inicial se requerirá que personal operativo interno de la bodega sea redirigido hacia esta operación.

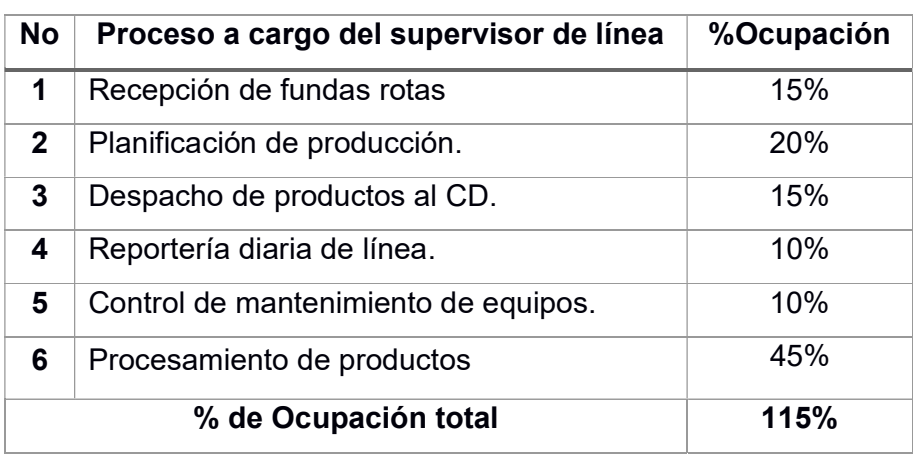

#### Tabla 2.20 Matriz de tareas asociadas al personal

# 2.11 Análisis financiero del proyecto

# 2.11.1 Payback del proyecto

El análisis financiero asociado a esta línea de enfundado es el retorno de la inversión o payback. Para esto, se requiere los costos en los cuales se va a incurrir mediante la ejecución de la línea de enfundado. Dichos costos se observan en la Tabla 2.21.

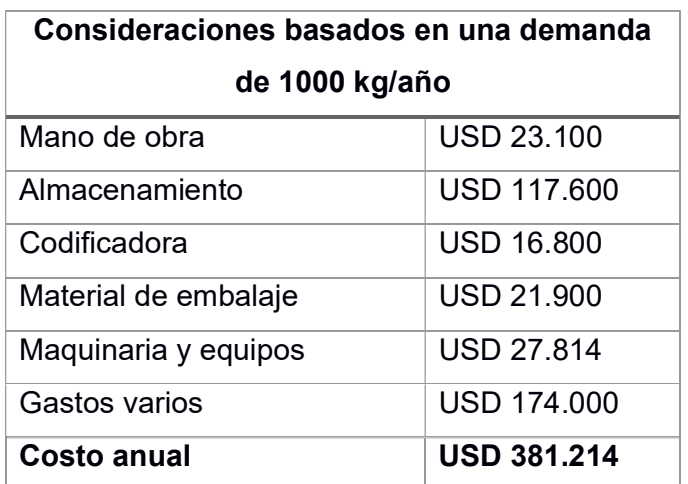

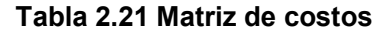

Habiendo obtenido el monto real del proyecto, conforme la pérdida actual de la operación, y el costo del primer ciclo de la inversión, el payback es el resultado de la evaluación del número de periodos (años) requeridos para recuperar la inversión inicial.

Para esto, se debe también realizar el flujo de caja de los 5 primeros años, mismo que se muestra en la Tabla 2.25.

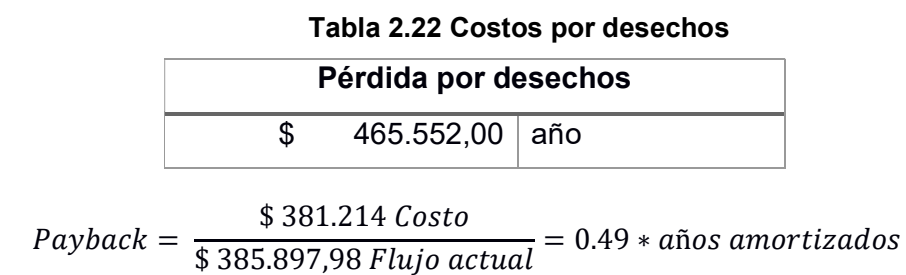

$$
Payback = 2.45 \; \tilde{a} \tilde{n} os
$$

Esto quiere decir que la justificación del retorno de inversión se concreta al cabo de dos años y medio de producción.

#### 2.11.2 Valor Actual Neto

El Valor Actual Neto (VAN) es una herramienta financiera que convierte los flujos de caja de los años posteriores considerados en un proyecto, a valor presente. Esto quiere decir que, las pérdidas y ganancias, sumadas anualmente se traen al año 0 mediante el concepto del interés compuesto.

La fórmula inicial del VAN se muestra a continuación en la Ecuación 2.3:

$$
VP = \frac{VF}{(1+r)^t}
$$
 **Ecuación 2.3**

Donde r se refiere a la tasa de descuento misma que por temas de inversión regional es igual al 16,16%. Además, la t se refiere al número de periodos expresado en años. Para esto, se recuerda que la tasa está expresada en años. La t es 5 dado que la compañía amortiza los equipos a 5 años.

La Tabla 2.23 muestra los costos totales del proyecto durante el periodo 1, mismo que es igual a la suma del costo anual más el costo de la inversión. Se observa que la segunda columna se refiere al costo mensual, mientras que la tercera columna se refiere al costo anual del proyecto.

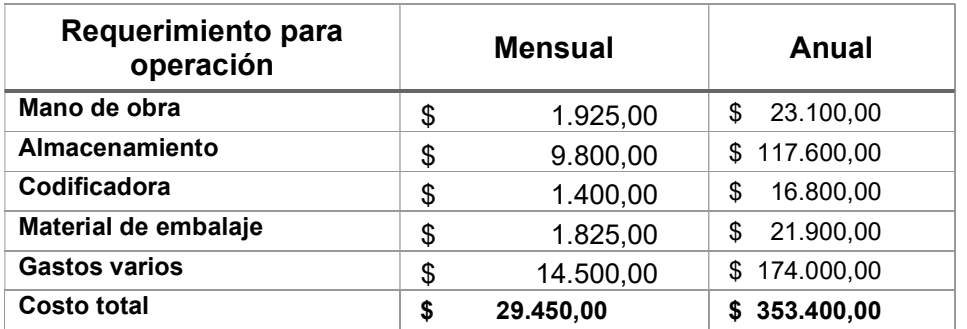

#### Tabla 2.23 Requerimientos operativos

El costo de la inversión corresponde a la compra de las máquinas que se requiere para la implementación de la línea de enfundado, estos costos se encuentran en la Tabla 2.24.

#### Tabla 2.24 Costos de Inversión

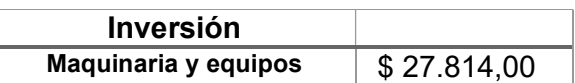

El flujo de caja de los 5 periodos se muestra en la Tabla 2.25, mismo que se considera para el cálculo del VAN es:

| <b>Periodo</b> | <b>Ingresos</b> | <b>Egresos</b> |              |    | Flujo de Caja |
|----------------|-----------------|----------------|--------------|----|---------------|
| 0              |                 |                |              | S  | $-390.000,00$ |
| 1              | \$439.200,00    | \$             | 353.400,00   | \$ | 85.800,00     |
| 2              | \$570.960,00    | \$             | 459.420,00   | \$ | 111.540,00    |
| 3              | \$742.248,00    | S              | 597.246,00   | \$ | 145.002,00    |
| 4              | \$964.922,40    |                | 776.419,80   | \$ | 188.502,60    |
| 5              | \$1.254.399,12  |                | 1.009.345,74 | \$ | 245.053,38    |

Tabla 2.25 Flujo de caja

La fórmula del valor actual neto (VAN) conlleva a la siguiente expresión matemática mostrada en la Ecuación 2.4:

 $\text{VP}_{CF} = \frac{CF_1}{(1+r)^0} + \frac{CF_2}{(1+r)^1} + \frac{CF_3}{(1+r)^2} + \cdots$  Ecuación 2.4

Considerando una n cantidad de periodos t, la expresión se puede reducir a la Ecuación 2.5:

$$
VP_{CF} = \sum \frac{CF_1}{(1+r)^t}
$$
 **Ecuación 2.5**

| Inversión Inicial         | 84.090,04 |
|---------------------------|-----------|
| Préstamo banco. Inversión | 90.000,00 |
| TMAR                      | 16,16%    |
| <b>NPER AÑOS</b>          | h         |

Tabla 2.26 Tabla de datos financieros

Completando la ecuación 2.4, se obtiene un valor del VAN igual a \$67.535,13. Esto significa que, de ser aprobada la ejecución del proyecto, en 5 años la operación logística obtendría un beneficio superior a \$1.5 Millones de dólares americanos.

#### 2.11.3 Tasa Interna de Retorno

La TIR o tasa interna de retorno es una herramienta financiera que muestra la tasa a la cual el VAN es igual a cero. Recordando que se desea realizar una inversión de \$90.000,00 y que se considera una tasa de interés máxima referencial de 16,16%.

La fórmula del TIR conlleva a la siguiente expresión matemática:

$$
VAN_{TIR} = 0 = \sum \frac{CF_1}{(1+TIR)^t} - I_0
$$
 **Ecuación 2.6**

Completando la ecuación 2.6, se obtiene un valor del TIR igual a 23%. Esto significa que el proyecto es factible dado que la TIR es superior la tasa máxima referencial.

#### 2.11.4 Plan de implementación

El plan de implementación corresponde al protocolo de implementación y ejecución de la línea de enfundado. En él se detallan las fechas, herramientas, procesos, responsables, costos y permisos requeridos.

#### 2.11.5 Fechas

El inicio de la implementación de la línea de enfundado inicia el 5 de enero del 2023, partiendo de la conceptualización del proyecto.

Luego de esto, se prevé continuar con la búsqueda de los proveedores de los equipos requeridos para el montaje de la línea de enfundado, para esto se tiene un lapso de 2 semanas laborales. Habiendo hallado los proveedores, se cuenta con 1 semana para realizar la matriz de selección. Continuando con el proyecto, los pasos adicionales se muestran en el diagrama de Gantt mostrado a continuación.

# 2.11.6 Herramientas

Las herramientas que se requieren para la ejecución del proyecto se clasifican en: Herramientas de comunicación, documentación, permisos, y estudio del análisis de factibilidad de la línea.

Las herramientas de comunicación son los canales en los cuales como compañía podremos mantener el diálogo entre clientes internos y externos, tales como Teams mostrada en la Figura 2.12, Zoom, llamada telefónica, etc.

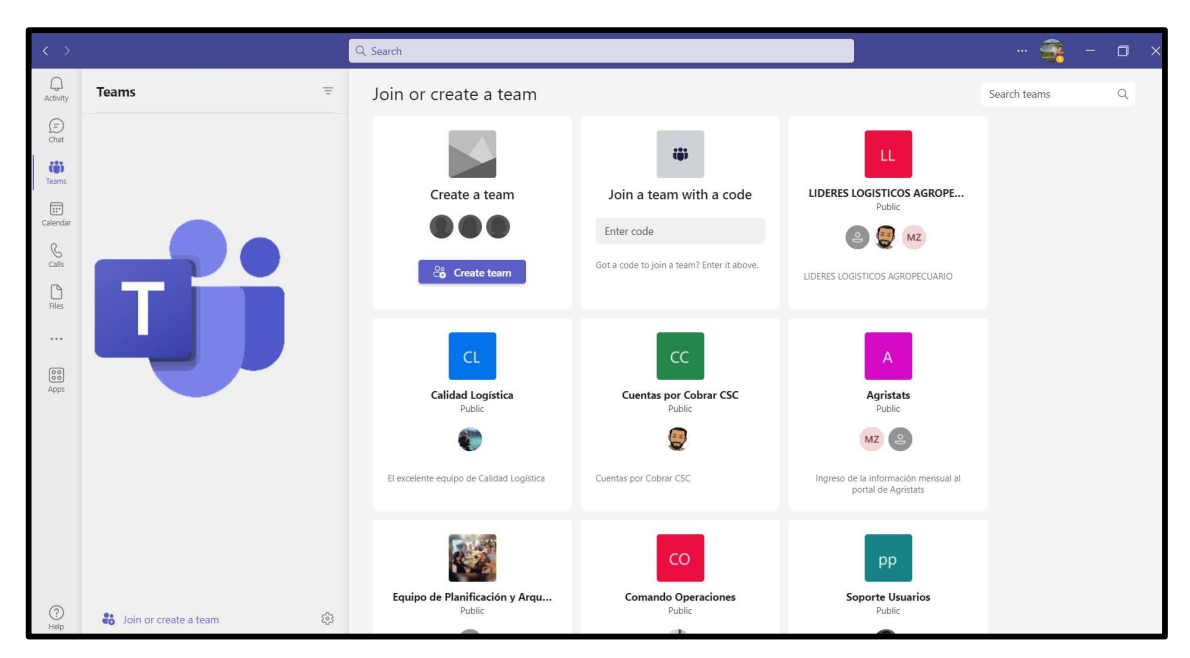

Figura 2.12 Herramienta de comunicación

La documentación es la herramienta que se requiere para cumplir con las normativas de Buenas Prácticas de Manufactura, y Buenas Prácticas de Almacenamiento. En este caso se incluyen los registros de identificación del personal operativo actual, proveedores, procesos y procedimientos de la compañía.

# 2.11.7 Responsables

El principal responsable de la ejecución del proyecto es el asistente logístico de proyectos, mismo que se enfoca en la coordinación de tiempos de ejecución entre distintos proveedores, así como de la generación de actas de entrega y recepción.

El responsable de aprobar o rechazar las ordenes de servicio es el jefe logístico de proyectos, mismo que tiene la potestad de designar los cargos financieros en las diferentes cuentas presupuestadas.

El responsable de gestionar y generar las ordenes de servicio es el asistente de procesos del área de proyectos; es quien está a cargo de auditar que los procedimientos internos de la compañía se estén llevando a cabo como se estipula.

# 2.11.8 Costos

Los costos en los que se incurre para la implementación de la línea de enfundado son:

- Costos de maquinaria y equipos
- Costos de acondicionamiento
- Nómina

# 2.11.9 Tiempos de ejecución

Los tiempos de ejecución se detallan en la Figura 2.13, mismo que está referenciado en el software de proyectos que la compañía utiliza (Microsoft Proyect).

En él se observa en la primera columna los nombres de las tareas, y el tipo de tareas. Por ejemplo: Plan de ejecución de Línea de enfundado, Metal Mecánica, Instalación Eléctrica, Ingeniería de software. En la 2da columna se observa la duración en días de cada tarea, dando un total de 93 días para la implementación total de la línea de enfundado.

En la 3ra columna se observa las fechas en las cuales cada una de las actividades planteadas debe ser ejecutada. Este plazo es inamovible dado que se registran tiempos en función de la operatividad del centro de distribución.

Finalmente, al extremo derecho de la Figura 2.13 se observa la línea de tiempos en conjunto con el responsable de la tarea a ejecutar.

# 2.11.10 Diagrama de Gantt para implementación de línea de enfundado

| 11.10                       |                                  |                                                                           |                  |                           |                                                        |              |                                           |
|-----------------------------|----------------------------------|---------------------------------------------------------------------------|------------------|---------------------------|--------------------------------------------------------|--------------|-------------------------------------------|
|                             |                                  |                                                                           |                  |                           |                                                        |              |                                           |
|                             |                                  | Diagrama de Gantt para implementación de línea de enfundado               |                  |                           |                                                        |              |                                           |
|                             |                                  |                                                                           |                  |                           |                                                        |              |                                           |
| lld                         |                                  | Modo de Nombre de tarea                                                   | Duración         | Comienzo                  | Fin                                                    | Predecesoras | tri 1, 2023<br>tri 2, 2023<br>tri 3, 2023 |
| la<br>$\mathbf{1}$          | tarea<br>-4                      | PLAN DE EJECUCIÓN DE LÍNEA DE ENFUNDADO EN CD                             | 93 días          |                           | jue 5/1/23 lun 15/5/23                                 |              | ene feb mar abr may jun jul ago se        |
| $\overline{2}$              | u.                               | Definir objetivos y alcance del proyecto                                  | 1 día            | jue 5/1/23                | jue 5/1/23                                             |              | Alfredo N                                 |
| $\overline{\mathbf{3}}$     | Щ.                               | Investigación del requerimiento                                           | 5 días           | vie 6/1/23                | jue 12/1/23 2                                          |              | Alfredo N                                 |
| $\overline{4}$              | -4                               | Búsqueda y reunión con proveedores                                        | 10 días          |                           | vie 13/1/23 jue 26/1/23 3                              |              | Alfredo N                                 |
| $5\overline{5}$             | Шą.                              | Analizar las propuestas de proveedores                                    | 5 días           |                           | vie 27/1/23 jue 2/2/23 4                               |              | <b>Freddy N</b>                           |
| 6                           | Щ.                               | Notificar a gerencia de producción y mantenimiento                        | 5 días           | vie 3/2/23                | jue 9/2/23 5                                           |              | Freddy N                                  |
| $\overline{7}$              | Щ,                               | Seleccionar la Mejor propuesta y Proveedores                              | 5 días           |                           | vie 10/2/23 jue 16/2/23 6                              |              | Freddy N                                  |
| 8                           | Щ,                               | Generar orden de servicio                                                 | 5 días           |                           | vie 17/2/23 jue 23/2/23 7                              |              | Jose L                                    |
| 9                           | шą.                              | Enviar acta de entrega y recepción de equipos recuperados a Gerencia MTMO | 1 día            |                           | vie 24/2/23 vie 24/2/23 8                              |              | Alfredo N                                 |
|                             |                                  | y OP                                                                      |                  |                           |                                                        |              |                                           |
| 10 <sup>10</sup>            | ang.                             | Metal mecánica                                                            | 34 días          |                           | lun 27/2/23 jue 13/4/23                                |              |                                           |
| 11                          | Щ.                               | Retiro de equipos (Cuerpo de Transportador)                               | 10 días          |                           | lun 27/2/23 vie 10/3/23 9                              |              | 'n.                                       |
| 12                          | - 5                              | Construcción de Transportador adicional                                   | 10 días          |                           | lun 13/3/23 vie 24/3/23 11                             |              | L.                                        |
| 13                          | Пą.                              | Construcción de soporte para bigbags                                      | 10 días          |                           | lun 27/3/23 vie 7/4/23 12                              |              | $\blacktriangleright$                     |
| 14                          | ma <sub>r</sub>                  | Instalación de equipos                                                    | 3 días           |                           | lun 10/4/23 mié 12/4/23 13                             |              |                                           |
| 15<br>هقا                   | Щ,                               | Acta de entrega y recepción de equipos                                    | 1 día            |                           | jue 13/4/23 jue 13/4/23 14                             |              | Alfredo N                                 |
| 16                          | <b>Co</b>                        | Instalación eléctrica                                                     | 31 días          |                           | lun 27/2/23 lun 10/4/23                                |              |                                           |
| 17                          | Щ.                               | Instalación de nueva tubería de fuerza                                    | 5 días           |                           | lun 27/2/23 vie 3/3/23 9                               |              |                                           |
| 18                          | Щ,                               | Instalación de nuevas acometidas de fuerza                                | 5 días           |                           | lun 6/3/23 vie 10/3/23 17                              |              | Τ                                         |
| 19                          | Пą.                              | Instalación de nuevo arrancador en tablero de fuerza                      | 5 días           |                           | lun 13/3/23 vie 17/3/23 18                             |              |                                           |
| 20                          | mag                              | Conexionado de fuerza en tablero                                          | 5 días           |                           | lun 20/3/23 vie 24/3/23 19                             |              |                                           |
| 21<br>22                    | ma <sub>s</sub><br>$\Box_{\Phi}$ | Conexionado de paro de emergencia en tablero control                      | 5 días           |                           | lun 27/3/23 vie 31/3/23 20                             |              | ¥.                                        |
|                             | œ,                               | Pruebas de Voltaje y Operación                                            | 5 días           |                           | lun 3/4/23 vie 7/4/23 21<br>lun 10/4/23 lun 10/4/23 22 |              | Alfredo N                                 |
| 23<br>24<br>M               | <b>Co</b>                        | Acta de entrega y recepción de equipos<br>Ingeniería de software          | 1 día<br>14 días |                           | lun 27/2/23 jue 16/3/23 627                            |              |                                           |
| 25                          | Ξ,                               | Retiro de computadora                                                     | 4 días           |                           | lun 27/2/23 jue 2/3/23 9                               |              | $\mathbf{r}$                              |
| 26                          | $\overline{\phantom{a}}$         | Instalación de módulo de red                                              | 5 días           |                           | vie 3/3/23 jue 9/3/23 25                               |              | ¥.                                        |
| 27                          | ш,                               | Programación PLC                                                          | 5 días           |                           | vie 10/3/23 jue 16/3/23 26                             |              | ▼                                         |
|                             | - 5                              | Seguimiento de ejecución                                                  | 20 días          |                           | lun 27/2/23 vie 24/3/23 9                              |              | $\blacktriangleright$ Alfredo N           |
|                             | щę                               | Generar protocolo de ensayo                                               | 5 días           |                           | lun 27/3/23 vie 31/3/23 28                             |              | Alfredo N                                 |
| 28                          |                                  |                                                                           | 20 días          | lun 3/4/23 vie 28/4/23 29 |                                                        |              | Alfredo N                                 |
| 29<br>30 <sub>o</sub><br>ē. | anger i                          | Ejecución de ensayo                                                       |                  |                           |                                                        |              |                                           |

Figura 2.13 Diagrama de Gantt

# CAPÍTULO 3

# 3. RESULTADOS Y ANÁLISIS

# 3.1 Generación de simulación

El modelo de simulación fue diseñado en el software de simulación Process Simulator, mediante el complemento del software VISIO. El modelo contiene 4 tipos de herramientas: recurso, actividad, entidad y búfer.

El recurso de la simulación corresponde al personal operativo y al montacargas. Esto dado a que ellos serán quienes muevan el producto a lo largo de la cadena de valor de la línea de enfundado. Las actividades dentro de la simulación corresponden a cada una de las máquinas mismas que son: llenadora, selladora, detector de metales, balanza dinámica, y paletizado.

La entidad es el elemento que va a atravesar la línea de enfundado. En este caso es el alimento balanceado. Aunque el sistema real incluya presentaciones variables que van desde 0,45kg hasta 30kg; solo se incluye como análisis de estudio las presentaciones de 30kg ya que estas referencias son las de más alto consumo.

El búfer es el fin de almacenamiento presentado al inicio del proceso, así como el pallet al final de la línea. El pallet al final conlleva a esperar a que el factor de estiba de cada pallet se complete. Para el caso de las fundas de 30kg, cada pallet contiene 21 unidades de esa referencia.

# 3.2 Análisis de datos

Los parámetros estadísticos ingresados en la simulación cuentan con el respaldo de una toma de datos del tiempo de cada actividad. A esta muestra se le halla, por medio de una prueba de bondad de ajuste, su función de distribución correspondiente.

El análisis de datos global se muestra en la Figura 3.1.

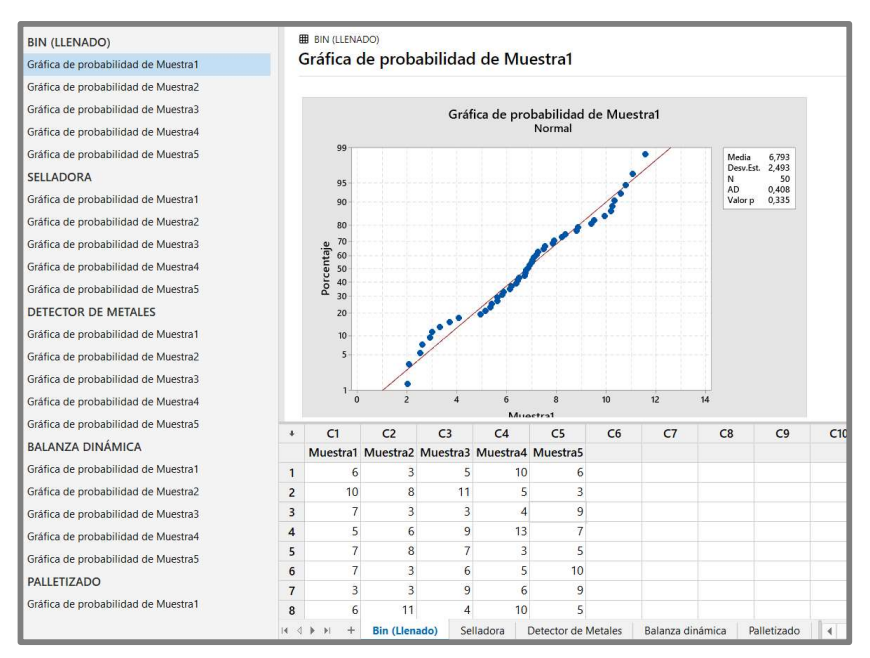

## Figura 3.1 Análisis de datos Minitab

Los datos de la toma de tiempos se muestran en las siguientes tablas y sus unidades están en segundos/funda.

# 3.2.1 Datos en máquina de llenado

Se realizó una toma de muestras de manera aleatoria en 5 días diferentes en la línea de producción; los datos recopilados en la máquina selladora se muestran en la Tabla 3.1:

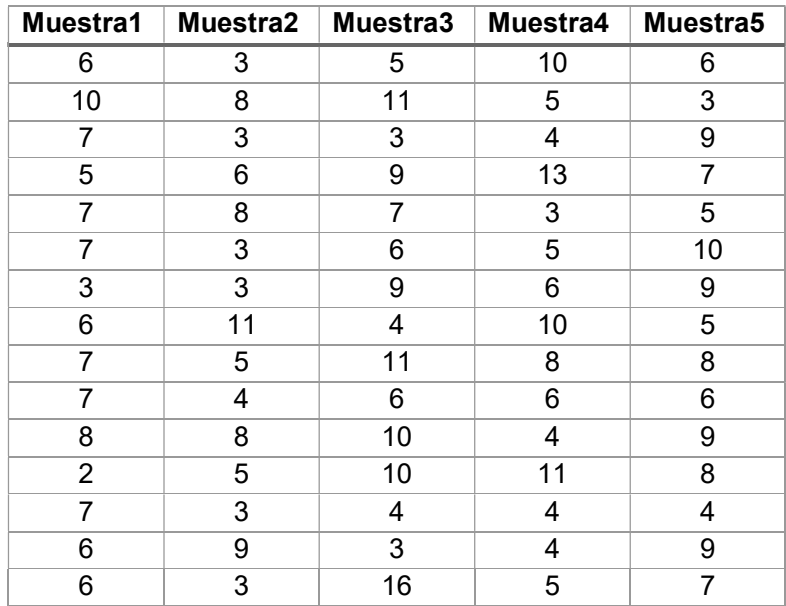

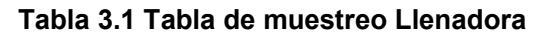

A esta base de datos se le aplicó una prueba de bondad de ajuste para determinar la función de distribución. La bondad de ajuste tiene como hipótesis nula: los datos son generados mediante una función de distribución normal. Los valores P de estas muestras se observan en la Tabla 3.2:

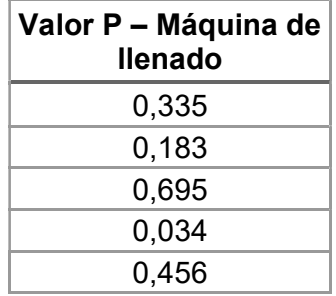

#### Tabla 3.2 Tabla de valores P Llenadora

Como se puede observar, la serie de datos de la máquina de llenado tienden a tener un valor P superior a 0.5; No se puede concluir mediante este método que la serie proviene de una función de distribución normal

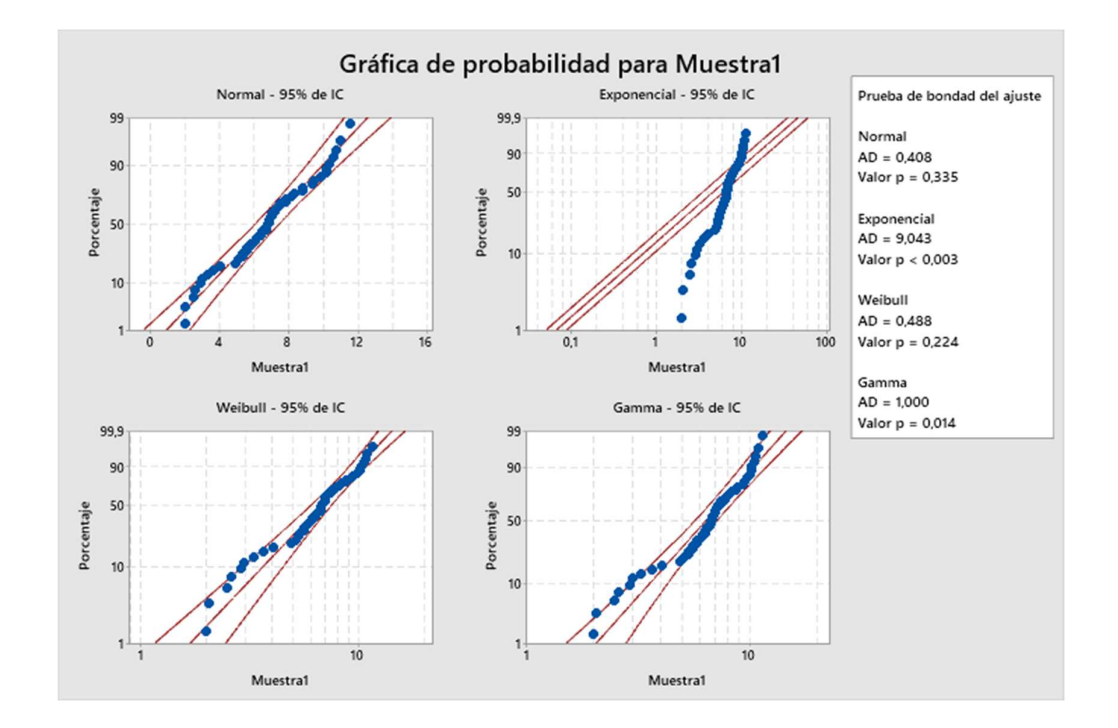

#### Figura 3.2 Identificación de distribución Llenadora

No obstante, el análisis global de las series de datos sí muestra que existe un 33% de probabilidades de que esta serie provenga de una función de distribución normal; esto adicional a que las probabilidades de las otras funciones de distribución analizadas son inferiores al porcentaje de la función de distribución normal.

#### Estadísticas descriptivas

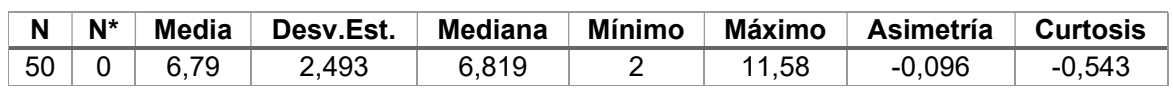

#### Tabla 3.3 Estadística descriptiva Llenadora

Con los datos mostrados en la Figura 3.2 y en la Tabla 3.3 se puede concluir que la serie de datos proviene de una función de distribución Normal con parámetros µ=6.79 y  $\sigma$ =2.49.

# Prueba de bondad del ajuste

Como se observa en la Tabla 3.4 la prueba de bondad de ajuste arrojó para la función de distribución normal un valor P superior al nivel de significancia. Esto quiere decir que existe un 33,5% de probabilidades de que los datos recolectados en la máquina de llenado provengan de una función de distribución Normal.

| <b>Distribución</b> | AD    | Р       |
|---------------------|-------|---------|
| Normal              | 0,408 | 0,335   |
| Exponencial         | 9,043 | < 0,003 |
| Weibull             | 0,488 | 0,224   |
| Gamma               | 1,000 | 0.014   |

Tabla 3.4 Prueba de bondad de ajuste Llenadora

# 3.2.2 Datos en máquina selladora

Se realizó una toma de muestras de manera aleatoria en 5 días diferentes en la línea de producción; los datos recopilados en la máquina selladora son mostrados en la Tabla 3.5. La máquina selladora funciona en línea, esto quiere decir que se está sellando una después de la otra, sin embargo pueden ser selladas más de una funda al mismo tiempo dado que la banda transportadora es longitudinalmente mayor al ancho de cierre de cada funda.

Además, cada muestra es independiente dado que pertenecen a lotes de producción distintos. Estos datos nuevamente muestran los segundos que tardó cada una de las fundas que pasó por la máquina selladora independiente de si dos o más fundas están siendo selladas. Los tiempos hacen referencia a una sola unidad.

| Muestra1 | Muestra2 | Muestra3 | Muestra4 | Muestra5 |
|----------|----------|----------|----------|----------|
| 14       | 11       | 17       | 13       | 7        |
| 15       | 15       | 18       | 13       | 17       |
| 11       | 18       | 12       | 10       | 11       |
| 17       | 16       | 13       | 20       | 11       |
| 18       | 9        | 13       | 11       | 10       |
| 14       | 9        | 17       | 15       | 8        |
| 17       | 17       | 16       | 19       | 10       |
| 17       | 13       | 16       | 17       | 10       |
| 17       | 11       | 12       | 13       | 14       |
| 13       | 9        | 15       | 15       | 16       |
| 8        | 16       | 16       | 16       | 10       |
| 15       | 13       | 10       | 12       | 18       |
| 9        | 9        | 17       | 14       | 17       |
| 8        | 15       | 9        | 17       | 13       |
| 12       | 19       | 12       | 16       | 18       |
| 6        | 14       | 15       | 20       | 15       |

Tabla 3.5 Tabla de muestreo Selladora

A esta base de datos se le aplicó una prueba de bondad de ajuste para determinar la función de distribución.

La prueba de bondad de ajuste tiene como hipótesis nula: los datos son generados mediante una función de distribución normal. Los valores P de estas muestras se observan en la Tabla 3.6:

| Valor P - Selladora |
|---------------------|
| 0,335               |
| 0,183               |
| 0,121               |
| 0,034               |
| 0,065               |

Tabla 3.6 Valores P Selladora

Como se observa, la serie de datos de la máquina selladora tienden a tener un valor P inferior a 0.5; sin embargo, no se puede concluir mediante este método que la serie proviene de una función de distribución normal

En la Figura 3.3 se observa la pueda de normalidad para estas muestras, misma que analiza si esta serie proviene de una función de distribución específica.

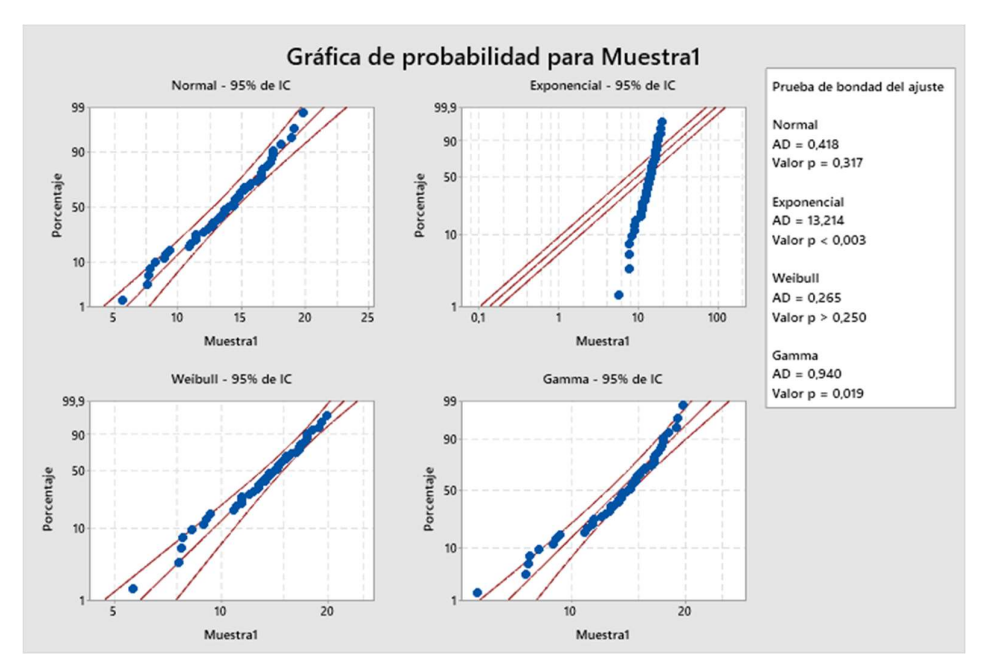

Figura 3.3 Identificación de distribución Selladora

Mediante el análisis de bondad de ajuste para múltiples funciones de distribución, se halló que la serie de datos de esta máquina tiene un 31.7% de probabilidades de provenir de una función de distribución normal.

#### Estadísticas descriptivas

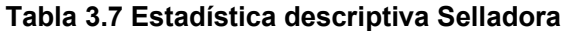

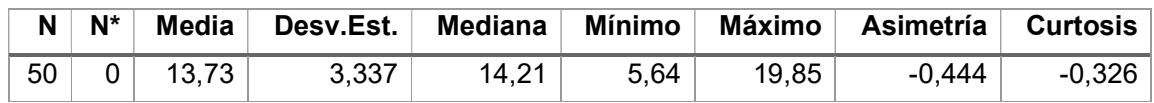

Con estos datos mostrados en la Tabla 3.7 se puede concluir que la serie de datos proviene de una función de distribución normal con parámetros  $\mu$ =13.73 y  $\sigma$ =3.37.

# Prueba de bondad del ajuste

#### Tabla 3.8 Prueba de bondad de ajuste Selladora

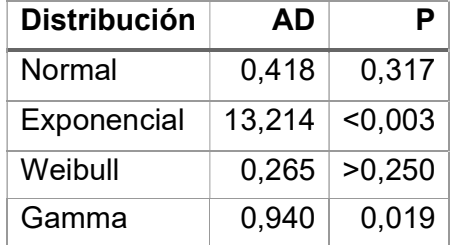

## 3.2.3 Datos en detector de metales

Se realizó una toma de tiempos en la máquina detectora de metales de manera aleatoria durante 5 días diferentes en la línea de producción; los datos recopilados en la máquina detectora de metales se muestran en la Tabla 3.9:

| Muestra1 | Muestra2 | Muestra3 | Muestra4       | Muestra5 |
|----------|----------|----------|----------------|----------|
| 11       | 9        | 7        | 10             | 10       |
| 10       | 13       | 7        | 10             | 7        |
| 9        | 11       | 13       | 14             | 10       |
| 14       | 14       | 8        | 8              | 11       |
| 11       | 13       | 12       | $\overline{7}$ | 12       |
| 14       | 11       | 8        | 13             | 9        |
| 10       | 11       | 12       | 10             | 15       |
| 8        | 9        | 9        | 16             | 8        |
| 12       | 14       | 13       | 9              | 15       |
| 11       | 13       | 13       | 14             | 9        |
| 13       | 10       | 11       | 8              | 9        |
| 9        | 11       | 13       | 11             | 12       |
| 12       | 12       | 10       | 12             | 9        |
| 15       | 14       | 15       | 13             | 9        |
| 11       | 15       | 14       | 9              | 9        |
| 13       | 14       | 11       | 12             | 13       |

Tabla 3.9 Tabla de muestreo Detector de metales

A esta base de datos se le aplicó una prueba de bondad de ajuste para determinar la función de distribución. Los valores P de estas muestras se observan en la Tabla 3.10:

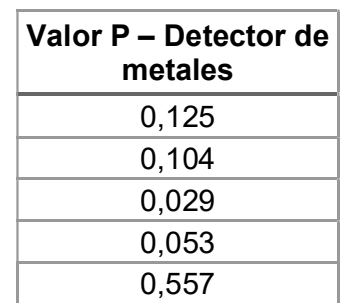

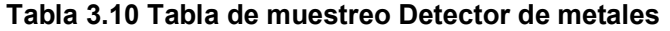

Como se observa, los valores p de la prueba de bondad de ajuste tienden a ser inferiores a 0.05% (Nivel de significancia), por ende se determina y concluye que la función de distribución de los tiempos de salida de la máquina detectora de metales sí proviene de una distribución normal.

Luego de realizar esta prueba de bondad de ajuste a cada muestra, se tomó como referencia aquella con valor p más bajo para analizar si esa serie de datos proviene de otra función de distribución; esto dado que dos funciones de distribución pueden generar valores similares.

La prueba mostrada en la Figura 3.4 analiza las funciones: Normal, Gamma, Exponencial y Weibull.

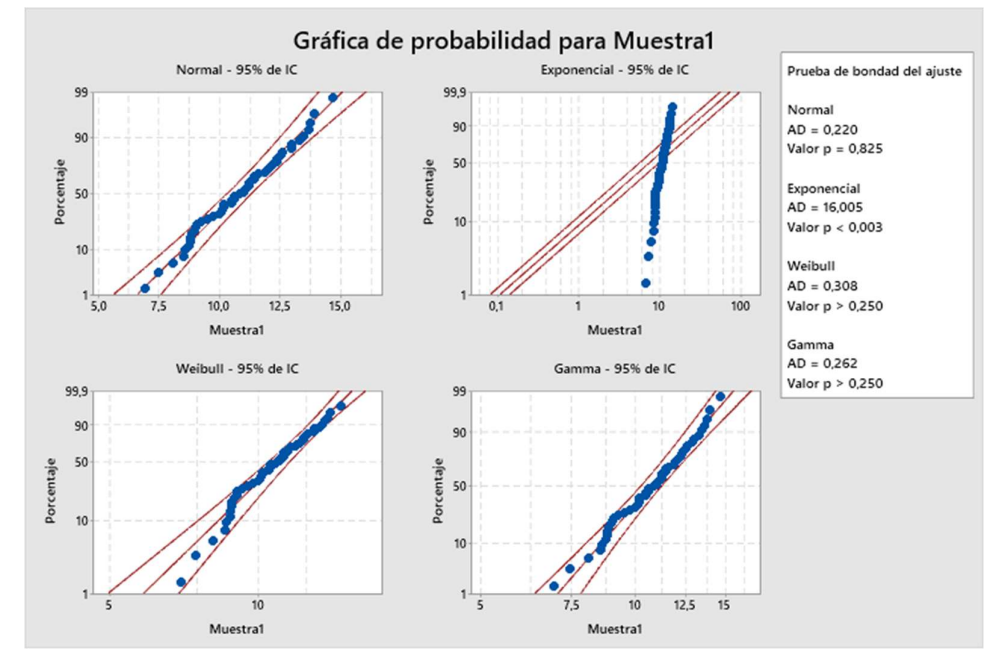

Figura 3.4 Identificación de distribución Detector de metal

En este caso, la hipótesis nula se modifica y ahora busca hallar la probabilidad de que la serie de datos siga una función de distribución específica. Como se observa, la distribución Normal es la única que presenta un valor P igual a 0.825, mismo que significa que existe un 82.5% de probabilidades de que esa serie de tiempos provenga de una función de distribución normal.

#### Estadísticas descriptivas

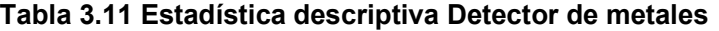

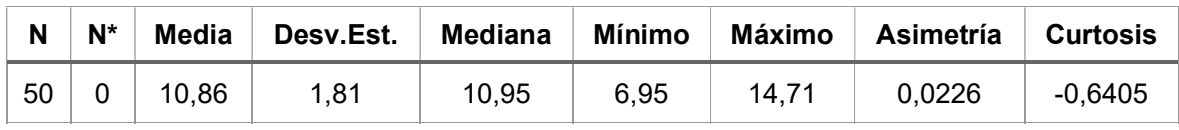

Así mismo, esta prueba arroja los parámetros estadísticos de la serie de datos, medida en segundos, misma que se muestra en la Tabla 3.11.

Con estos datos se puede concluir que la serie de datos de la máquina detectora de metales sí proviene de una función de distribución Normal con parámetros µ=10.86 y  $\sigma$ =1.81.

# Prueba de bondad del ajuste

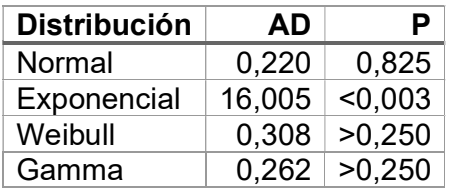

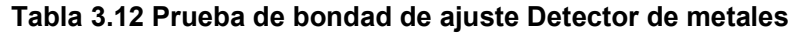

# 3.2.4 Datos en balanza dinámica

Se realizó una toma de muestras de manera aleatoria durante 5 días diferentes en la línea de producción; los datos recopilados en la balanza dinámica se muestran en la Tabla 3.13:

| Muestra1       | Muestra2       | Muestra3       | Muestra4       | Muestra5       |
|----------------|----------------|----------------|----------------|----------------|
| 5              | 1              | 6              | 2              | 4              |
| 3              | 2              | 4              | 1              | $\overline{2}$ |
| 3              | 3              | 3              | 6              | $\overline{2}$ |
| $\overline{2}$ | 3              | 5              | 8              | 5              |
| 7              | 7              | 3              | 7              | 4              |
| $\overline{2}$ | 5              | $\overline{2}$ | 3              | 5              |
| 4              | $\overline{2}$ | 3              | 3              | 3              |
| 3              | 6              | 3              | 2              | 3              |
| $\mathbf{1}$   | 4              | 7              | $\overline{2}$ | 3              |
| $\overline{2}$ | 5              | 3              | 2              | 5              |
| 1              | 5              | 4              | 5              | 6              |
| 5              | 3              | 1              | 1              | 5              |
| 4              | 4              | 5              | 3              | 6              |
| 4              | 4              | $\overline{2}$ | 3              | 3              |
| 3              | 3              | $\overline{2}$ | 8              | $\overline{2}$ |
| 3              | 2              | 4              | 2              | 4              |

Tabla 3.13 Tabla de muestreo Balanza dinámica

A esta base de datos se le aplicó una prueba de bondad de ajuste para determinar la función de distribución. Los valores P de estas muestras se observan en la Tabla 3.14, mismos que detallan que las muestras sí provienen de una función de distribución normal.

| Valor P - Balanza<br>dinámica |  |  |  |  |  |  |  |
|-------------------------------|--|--|--|--|--|--|--|
| 0,096                         |  |  |  |  |  |  |  |
| 0,041                         |  |  |  |  |  |  |  |
| 0,027                         |  |  |  |  |  |  |  |
| 0,108                         |  |  |  |  |  |  |  |
| 0,057                         |  |  |  |  |  |  |  |

Tabla 3.14 Valores P Balanza dinámica

Como se observa los valores p de la prueba de bondad de ajuste tienden a ser inferiores a 0.05% (Nivel de significancia), por ende se determina y concluye que la función de distribución de los tiempos de salida de la máquina balanza dinámica proviene de una distribución Normal.

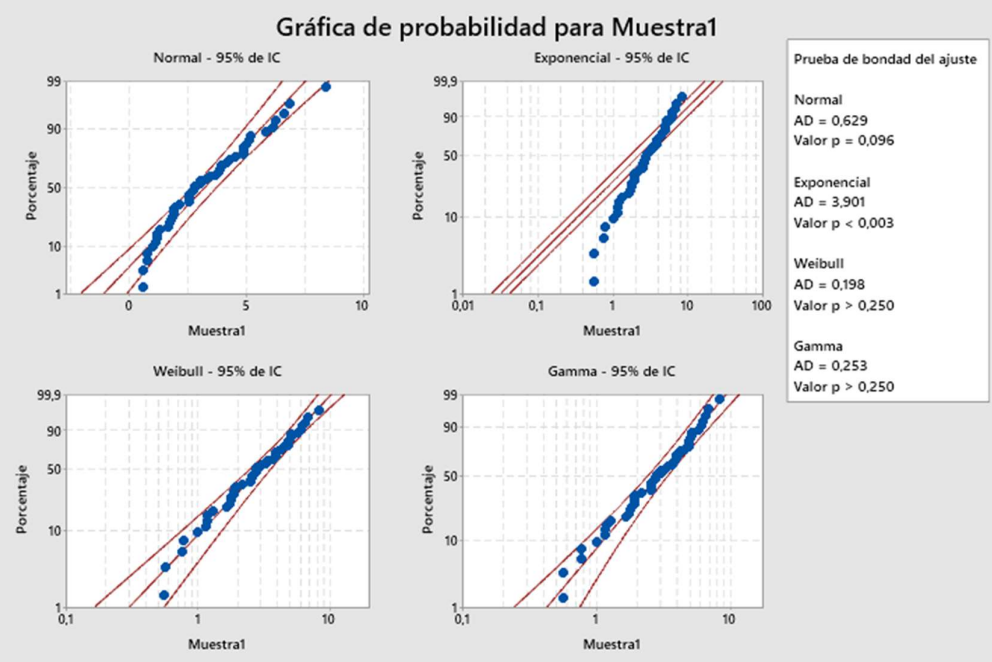

Figura 3.5 Identificación de distribución Balanza

# Estadísticas descriptivas

| N               |                |      |       |       |       | N   Media   Desv.Est.   Mediana   Mínimo   Máximo   Asimetría   Curtosis |         |
|-----------------|----------------|------|-------|-------|-------|--------------------------------------------------------------------------|---------|
| 50 <sup>1</sup> | $0 \mid 3.232$ | 1.85 | 2.796 | 0.559 | 8.414 | 0.657                                                                    | -0.0631 |

Tabla 3.15 Estadística descriptiva Balanza dinámica

Con estos datos se puede concluir que la serie de datos proviene de una función de distribución Normal con parámetros  $\mu$ =3,23 y  $\sigma$ =1.85.

# Prueba de bondad del ajuste

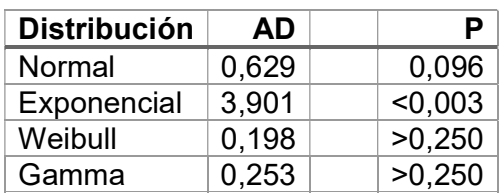

#### Tabla 3.16 Prueba de bondad de ajuste Balanza dinámica

## 3.3 Primer escenario: línea con 3 operadores

En este primer escenario se cuenta con tres personas operativas a cargo de las máquinas tal como se muestran en la Figura 3.6. El escenario cuenta con una demanda determinística que fue hallada mediante medición directa del número de fundas totales afectadas al día dentro del centro de distribución.

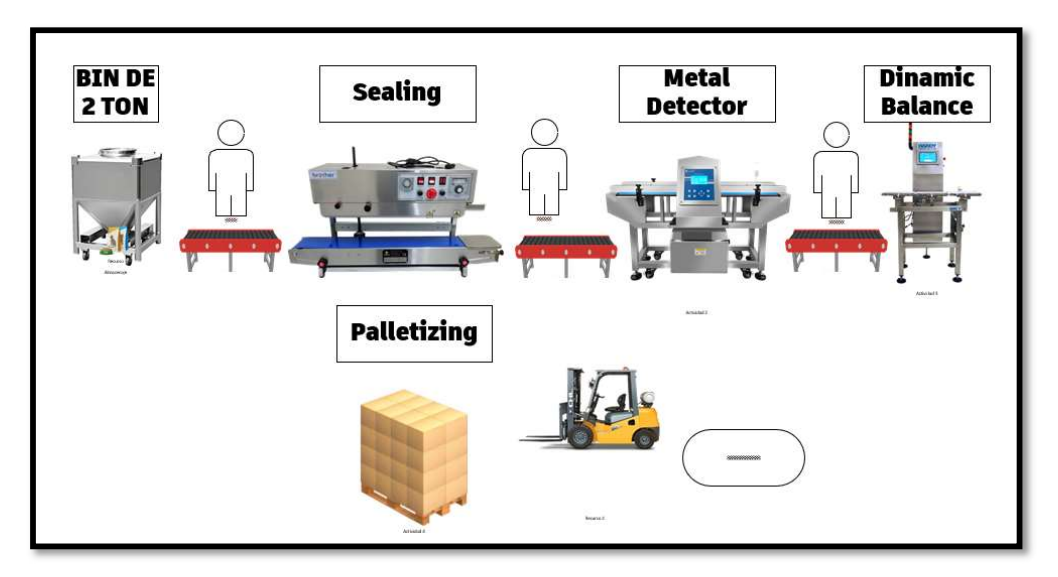

# Figura 3.6 Diseño de simulación 1er Escenario

El operador 1 está a cargo de la actividad de llenado en el bin de 2 toneladas y de la selladora; el operador 2 está a cargo del detector de metales y de supervisar la balanza dinámica; y el operador 3 está a cargo del paletizado del producto; y el montacargas está a cargo de transportar el pallet hacia el área de recepción del centro de distribución.

La simulación contempla los tiempos en movimiento de la entidad, el tiempo de espera de cada unidad, el tiempo en operación referente al tiempo total promedio en cada una de las máquinas de la línea de enfundado, y por último el porcentaje de tiempo bloqueado en el sistema.

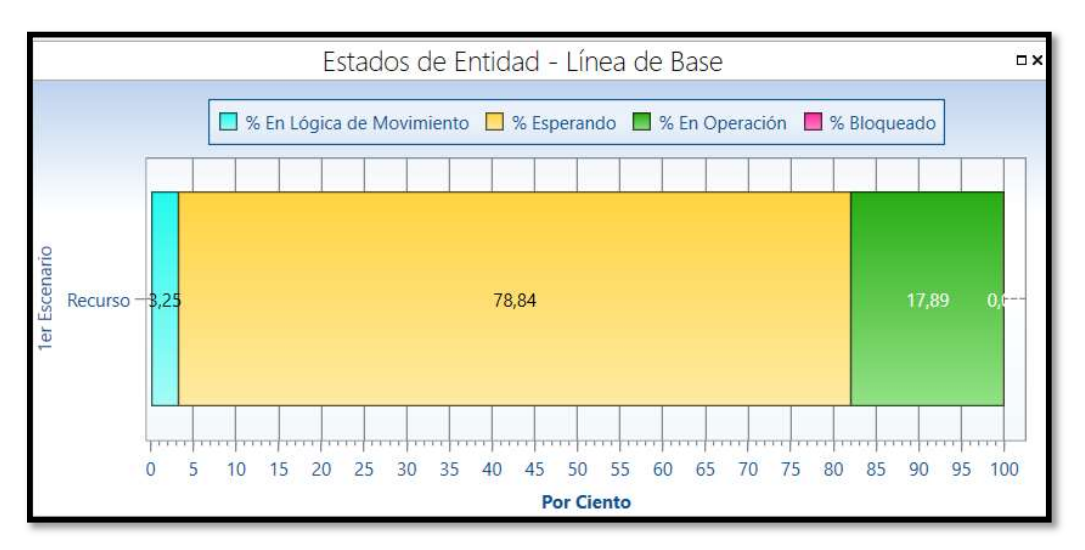

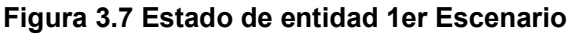

En la Figura 3.7, se muestra parte del panel que genera el software de simulación. Se observa que la entidad, misma que es 1 funda de 30kg de alimento balanceado, ha estado un 3,25% del tiempo en movimiento a través de las bandas transportadores; 72,84% en espera de poder iniciar una actividad; y tan solo un 17,89% del tiempo total en promedio pasó en operación.

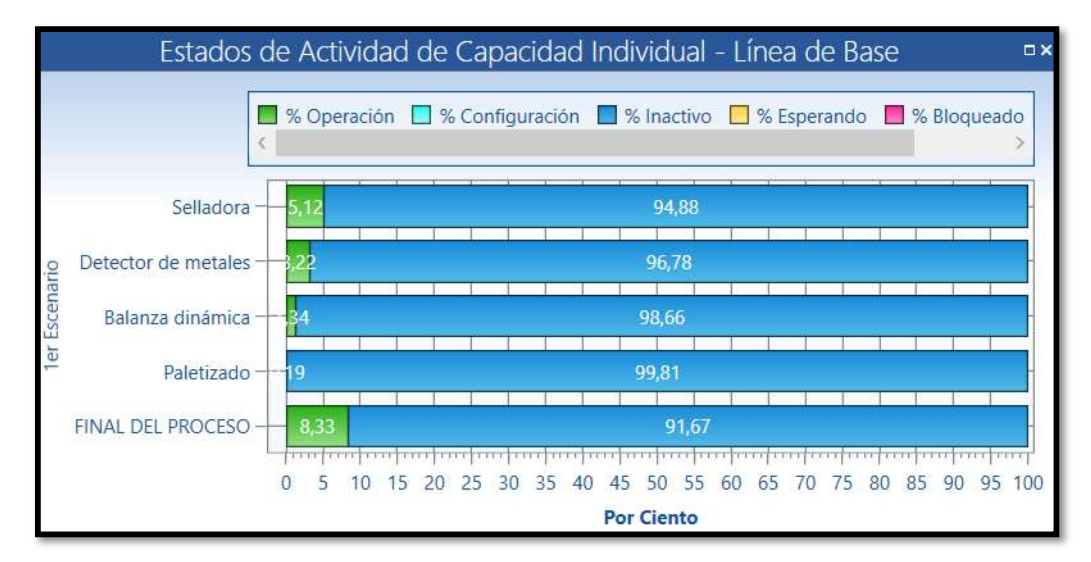

# Figura 3.8 Estado de actividad 1er Escenario

En la Figura 3.8 se muestra la segunda parte del panel del simulador. En esta pantalla se analiza el porcentaje operativo en cada una de las actividades. Se evidencia que el final del proceso es aquel que ocupa una mayor cantidad de tiempo en promedio dentro de la operación. Esto debido a que el montacargas debe llevar el pallet hacia el área de recepción del centro de distribución y luego regresar hacia la línea de enfundado.

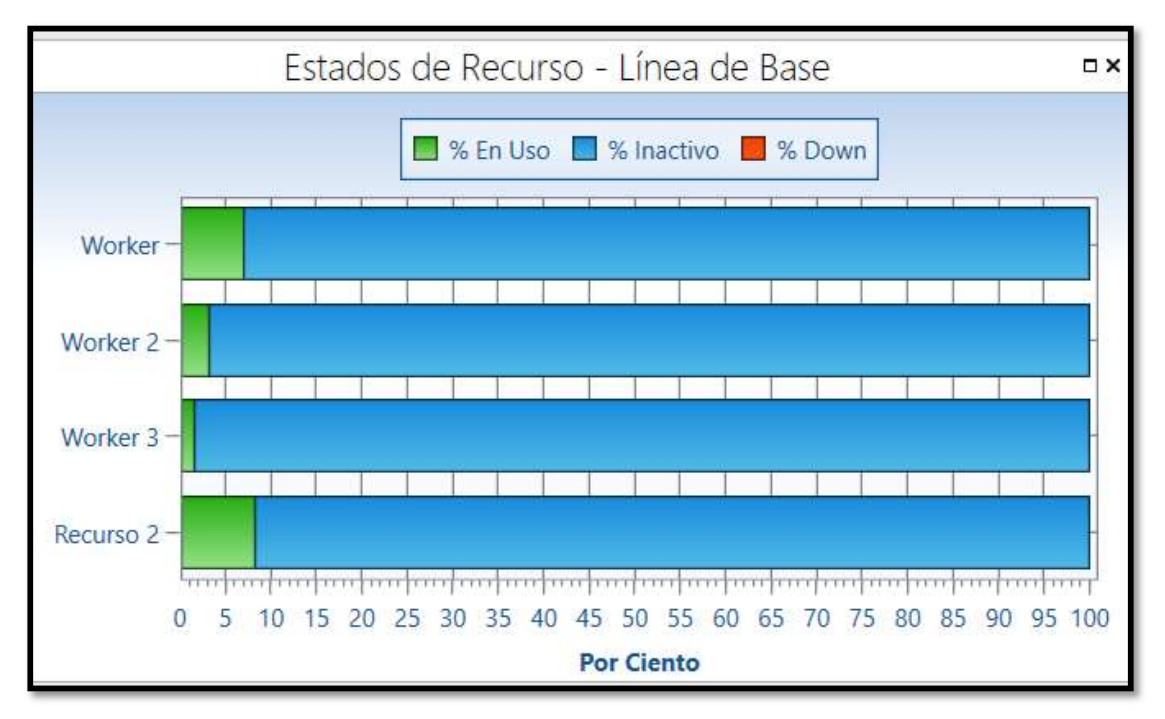

# Figura 3.9 Estado de recurso 1er Escenario

La Figura 3.9 muestra los estados de los recursos. Los recursos en este escenario son:

- **Personal operativo (3)**
- Montacargas (1)

Se observa como el montacargas ocupa en promedio un 8% del total del tiempo de la línea de enfundado. Seguido de esto, el operador 1 a cargo del llenado y de la selladora, obtuvieron un mayor porcentaje de utilización promedio por unidad.

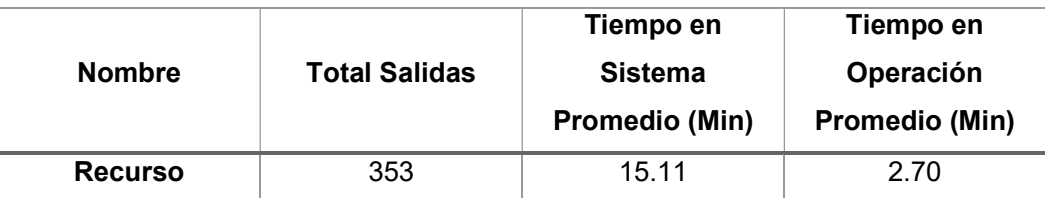

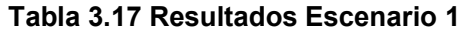

Finalmente, en este escenario se logró obtener un total de 353 salidas de fundas de 30kg, considerando que cada unidad tarda en promedio dentro del sistema 15.11 minutos. Estos datos se muestran en la Tabla 3.17.

En referencia a la productividad, se obtuvo el siguiente resultado:

$$
Productividad = \frac{353 \times 30}{3 \times 8} = \frac{10.590}{24} = 0.44 \frac{Th}{HH}
$$

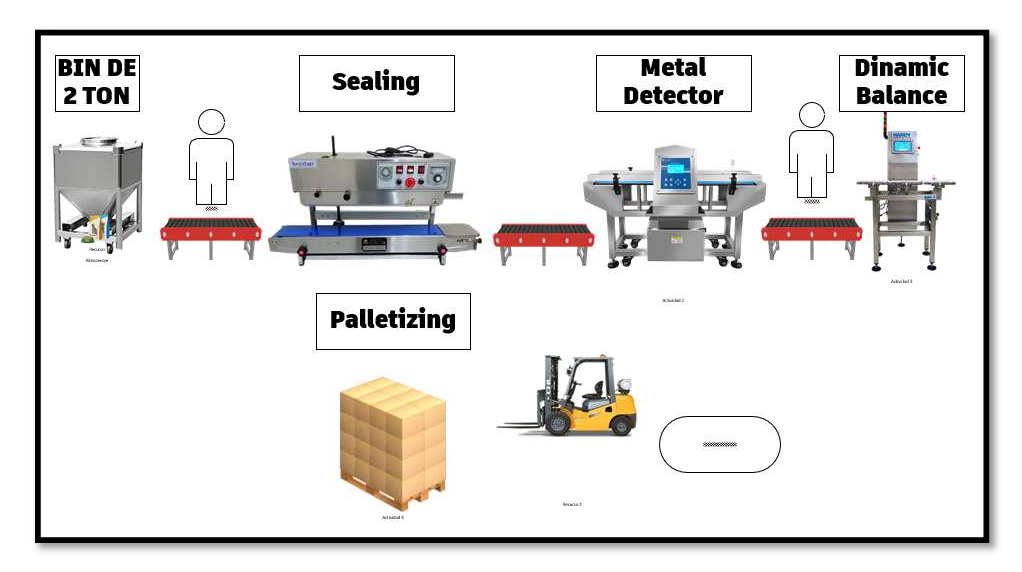

# 3.4 Segundo escenario: línea con 2 operadores

Figura 3.10 Diseño de simulación 2do Escenario

En este segundo escenario mostrado en la Figura 3.10, nuevamente se plantea el mismo modelo de simulación, considerado constantes las funciones de distribución, y la demanda de la línea de enfundado.

La diferencia en este segundo escenario es que el operador 1 está a cargo de la máquina de llenado, y la selladora; mientras que el operador 2 está a cargo del detector de metales, la balanza dinámica y del paletizado del producto.

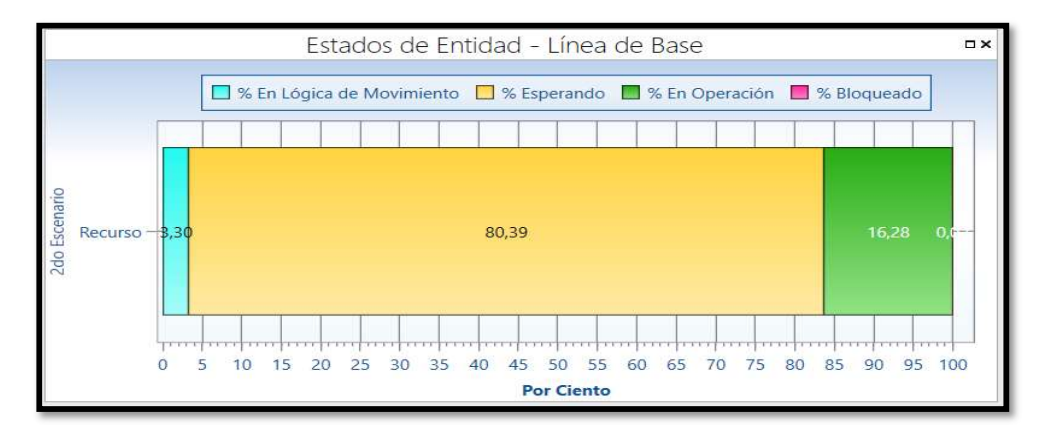

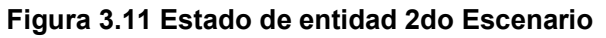

La Figura 3.11 muestra nuevamente parte del dashboard que genera el software de simulación. Se observa que la entidad, misma que continía siendo 1 funda de 30kg de alimento balanceado, ha estado un 3,30% del tiempo en movimiento a través de las bandas transportadores; 80.39% en espera de poder iniciar una actividad; y tan solo un 16.28% en promedio pasó en operación.

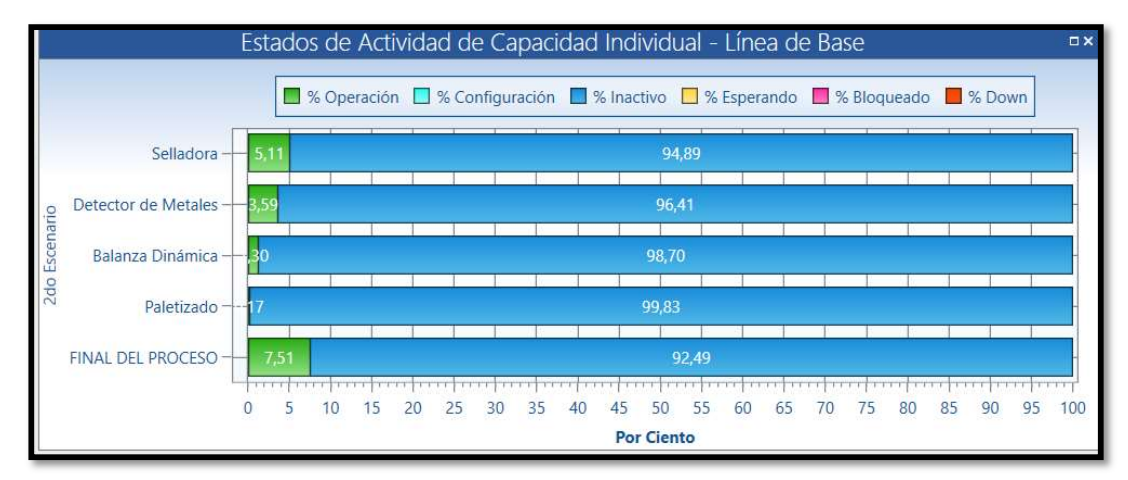

Figura 3.12 Estado de actividad 2do Escenario

En la Figura 3.12, así mismo como en el primer escenario, se muestra la segunda parte del simulador. Se evidencia que el final del proceso nuevamente es aquel que ocupa una mayor cantidad de tiempo en promedio dentro de la operación.

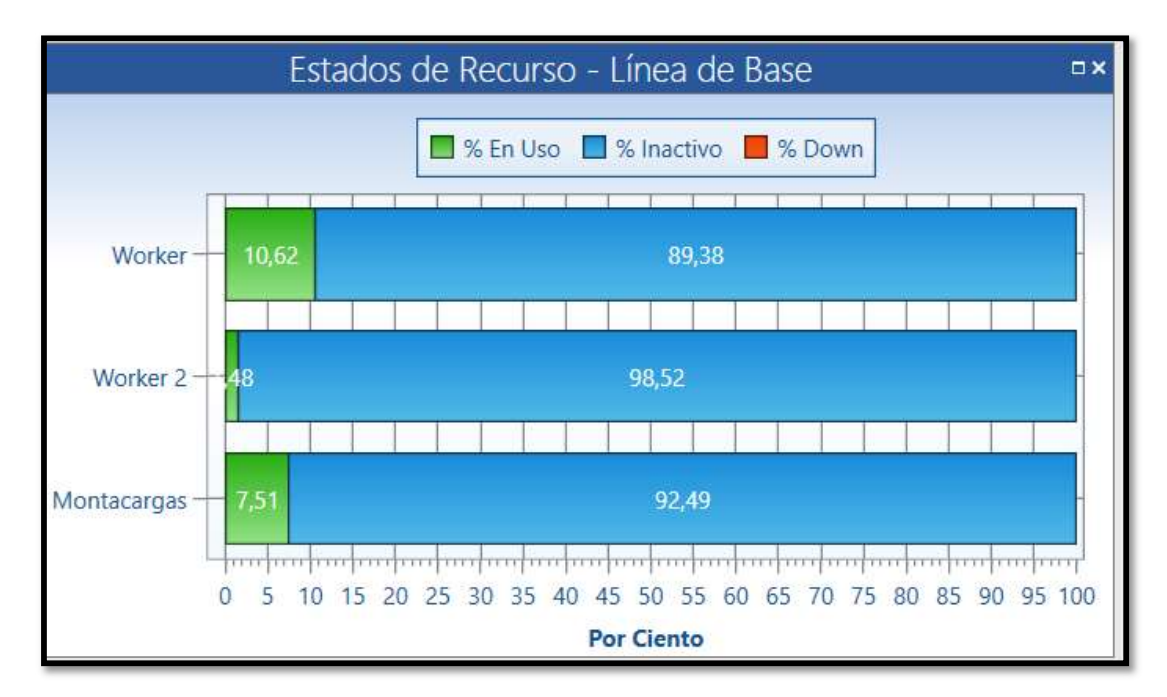

Figura 3.13 Estado de recurso 2do Escenario
La Figura 3.13 muestra los estados de los recursos. Los recursos en este escenario son:

- **Personal operativo (2)**
- Montacargas (1)

Se observa como el montacargas ocupa en promedio un 7.51% del total del tiempo de la línea de enfundado. Seguido de esto, el operador 1 a cargo del llenado y de la selladora, obtuvo más del doble del porcentaje de la carga laboral.

| <b>Nombre</b>  | <b>Total Salidas</b> | Tiempo en<br>Sistema<br><b>Promedio (Min)</b> | Tiempo en<br>Operación<br><b>Promedio (Min)</b> |
|----------------|----------------------|-----------------------------------------------|-------------------------------------------------|
| <b>Recurso</b> | 362                  | 14 72                                         | 2.40                                            |

Tabla 3.18 Resultados Escenario 2

Finalmente, en este escenario se logró obtener un total de 362 salidas de fundas de 30kg, considerando que cada unidad tarda en promedio dentro del sistema 14.72 minutos, datos que son mostrados en la Tabla 3.18.

En referencia a la productividad, se obtuvo el siguiente resultado:

$$
Productividad = \frac{362 \times 30}{2 \times 8} = \frac{10.860}{16} = 0.67 \frac{Tn}{HH}
$$

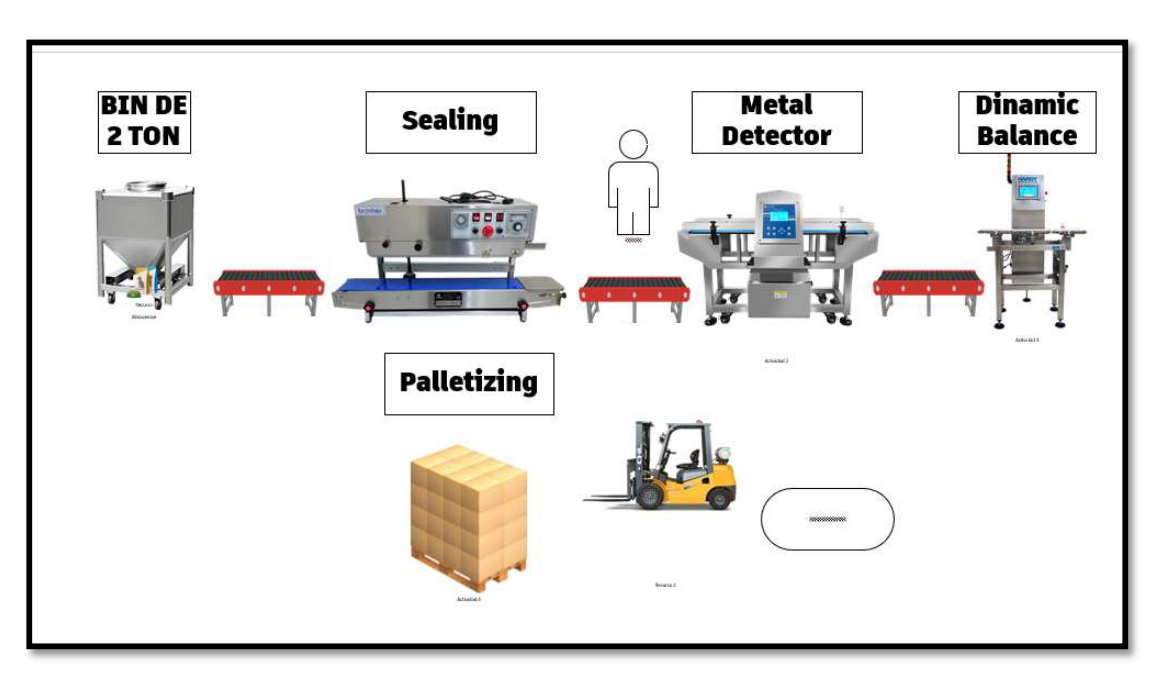

### 3.5 Tercer escenario: línea con 1 operador

Figura 3.14 Diseño de simulación 3er Escenario

En este tercer escenario mostrado en la Figura 3.14 se muestra el mismo planteamiento del modelo de simulación, considerado constantes las funciones de distribución, y la demanda de la línea de enfundado. La diferencia en este tercer escenario es que el operador 1 está a cargo de la máquina de llenado, la selladora, del detector de metales, la balanza dinámica y del paletizado del producto.

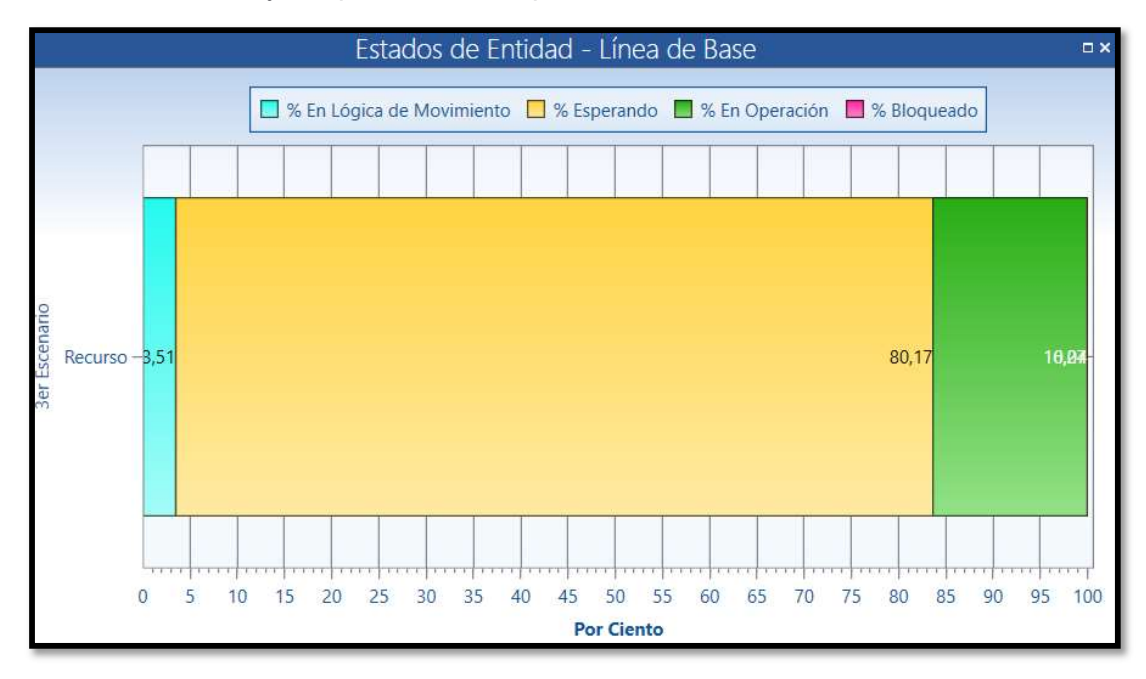

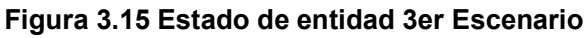

La Figura 3.15 muestra nuevamente parte del dashboard que genera el software Process Simulator. En él se observa que la entidad tiene un tiempo de espera promedio del 80,17%.

Se observa que la entidad ha estado un 3,51% del tiempo en movimiento a través de las bandas transportadores; 80.17% en espera de poder iniciar una actividad; y tan solo un 16.32% en promedio pasó en operación.

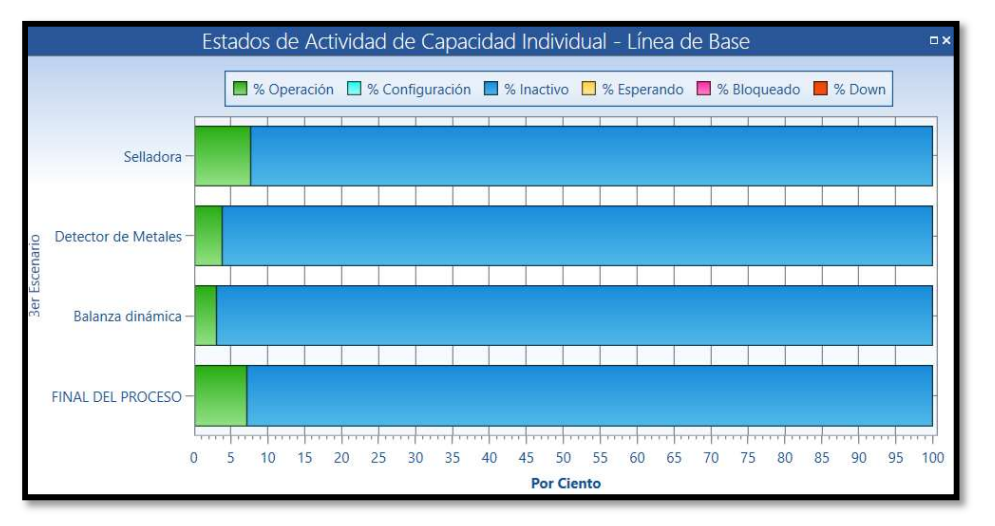

Figura 3.16 Estado de actividad 3er Escenario

En la Figura 3.16, se evidencia que el final del proceso nuevamente es aquel que ocupa una mayor cantidad de tiempo en promedio dentro de la operación. Sin embargo, la selladora ya se asemeja al final del proceso.

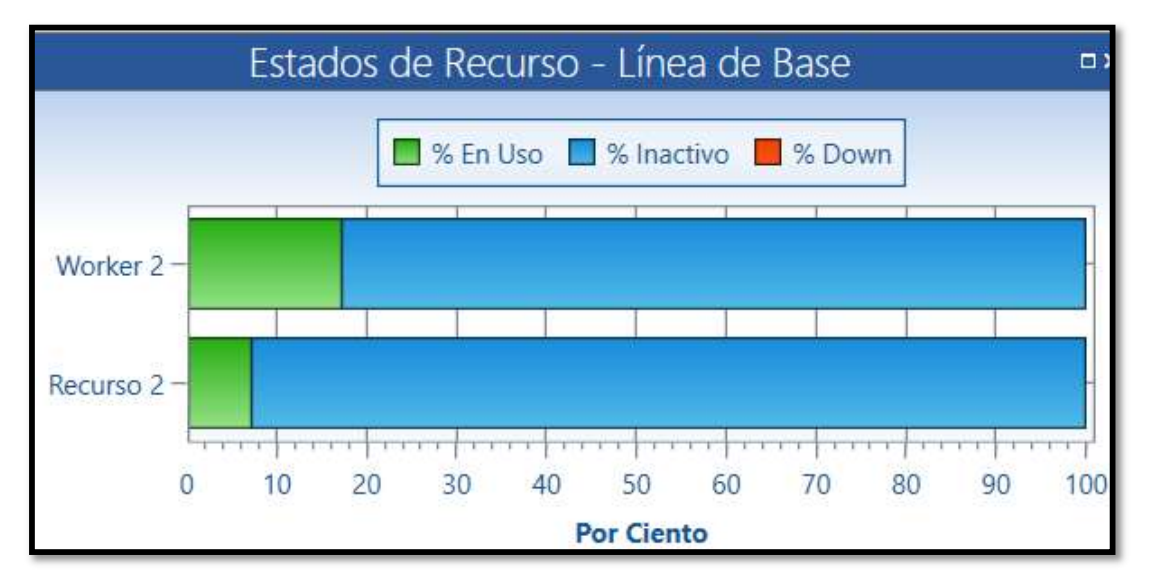

Figura 3.17 Estado de recurso 3er Escenario

La Figura 3.17 muestra los estados de los recursos. Los recursos en este escenario son:

- **Personal operativo (1)**
- Montacargas (1)

Se observa como el montacargas ocupa en promedio un 6.5% del total del tiempo de la línea de enfundado. Seguido de esto, el operador obtiene una ocupación promedio por máquina de 18.2%.

Esto significa que, el personal operativo, estaría en ocupación promedio un 91% dado que atiende a 5 máquinas en línea.

| <b>Nombre</b>  | <b>Total Salidas</b> | Tiempo en Sistema<br>Promedio (Min) | Tiempo en<br>Operación<br>Promedio (Min) |
|----------------|----------------------|-------------------------------------|------------------------------------------|
| <b>Recurso</b> | 376                  | 14.09                               | 2.29                                     |

Tabla 3.19 Resultados Escenario 3

Finalmente, en este escenario se logró obtener un total de 376 salidas de fundas de 30kg, considerando que cada unidad tarda en promedio dentro del sistema 14.09 minutos. Estos datos son mostrados en la Tabla 3.19.

En referencia a la productividad, se obtuvo el siguiente resultado:

$$
Productividad = \frac{376 \times 30}{1 \times 8} = \frac{11.280}{8} = 1.41 \frac{Th}{HH}
$$

Es importante considerar la viabilidad económica en el sentido de que la solución planteada debe ser económicamente viable y tecnológicamente factible.

# CAPÍTULO 4

## 4. CONCLUSIONES Y RECOMENDACIONES

En este capítulo se mencionan las conclusiones y recomendaciones a las cuales se han logrado llegar basado en el análisis de resultados de la simulación. Se hace énfasis en los objetivos descritos, mismos que se enfocan en el diseño de la línea de enfundado, la simulación de la línea de enfundado, y el análisis de la demanda.

### 4.1 Conclusiones

Se estima que el beneficio económico obtenido luego de la implementación de la línea de enfundado supera con creces el objetivo del proyecto, pasando de USD 114.600,00 a USD 439.200,00; considerando una capacidad de producción aproximada de 10.36 toneladas diarias.

Se determinó que el tipo de layout específico es la distribución basada en el producto dado que se cumplen restricciones de demanda, tipo de producto, variabilidad del proceso de manufactura y disponibilidad de espacio reducido, así como permite que la línea sea implementada dentro de un espacio de 82 $m^2$ .

Basado en la simulación, se estimó que el número de personal necesario para operar la línea de enfundado es 1 operario dado que el volumen de la demanda diaria no excede el límite en función de la productividad mismo que se encuentra entre 1.4 hasta 1.6 toneladas sobre horas hombre.

La utilización del personal operativo a cargo de la línea de enfundado es de alrededor del 91%; esto muestra que estará por encima del límite permitido por los indicadores de desempeño del centro de distribución, sin embargo no supero el total del tiempo laboral de ocho horas diarias.

Debido al alto porcentaje de utilización, se concluye que es necesaria la contratación de un personal operativo enfocada en la tarea de operar la línea de enfundado dado que este deberá estar enfocado en la operatividad de las cinco máquinas de la línea de enfundado.

### 4.2 Recomendaciones

Se recomienda realizar el estudio de factibilidad para el negocio 2 que maneja el centro de distribución, producto ensacado dado que, durante la recolección de datos de la merma generada dentro del centro de distribución, el producto de este negocio representaba un volumen de 42% del total muestreado.

Luego de la ejecución de la línea de enfundado es importante considerar la estructuración de un plan de mantenimiento preventivo a fin de poder cumplir con los años que se prevé amortizar la inversión, y poder controlar los tiempos de para de la línea de enfundado.

Se debe considerar que la implantación de la línea está contemplada para un crecimiento del 3% anual de la demanda; no obstante, al crecer el centro de distribución, es importante considerar la estructuración de un área enfocada en logística verde del producto reprocesado.

# BIBLIOGRAFÍA

Amézquita, R. (2020). Modelo para la asignación de personal minimizando costos aplicados a tiendas AMPM.

- Anaya, J. J. (2007). Logística integral: la gestión operativa de la empresa. En J. J. Anaya. Madrid.
- Debreu, G. (1973). TEORIA DEL VALOR: UN ANALISIS AXIOMATICO DEL EQUILIBRIO ECONOMICO. Barcelona: BOSCH 1A ED.
- ESFANDIARI, A., & REZA, M. (1996). SIMULACION Y ANALISIS DE MODELOS ESTOCASTICOS . MCGRAW-HILL.
- Guasch, Piera, Casanova, & Pireiras. (2002). Aplicación a procesos logísticos de fabricación y servicios. Universidad Politécnica de Catalunya.
- Hopp, W. J., & Spearman, M. L. (1996). FACTORY PHYSICS: FOUNDATION OF MANUFACTURING MANAGEMENT. Estados Unidos: Irwin McGraw-Hill.
- J, P., & G, S. (2007). Guía básica de software de simulación PROMODEL. Obtenido de PROCESS SIMULATOR: https://oocities.org/mx/io2\_jonathan/GuiaRAPIDAPROMODEL.pdf
- Meléndez, J. (2014). Mano de Obra. MuchaHistoria, https://muchahistoria.com/mano-deobra/.
- Paz, R. C., & Gómez, D. G. (s.f.). Productividad y competitividad. Obtenido de Administración de de operaciones: http://nulan.mdp.edu.ar/1607/1/02\_productividad\_competitividad.pdf

Quiroga, L. (2017). Diseño de un modelo de optimización para el proceso de despacho de mercancía en los centros de distribución ubicados en Cundinamarca . Fundación Universidad de América.

RIGGS, J. L. (1983). Productivity by objectives. ENGLEWOOD.

SPIEGEL, M. R. (1991). ESTADISTICA. MCGRAW-HILL.

- Tapia Tarifa, U. Z. (2021). Propuesta de mejora del proceso de almacenamiento y distribución de una empresa comercializadora de productos variados. .
- WALPOLE, R. E. (1999). Probabilidad Y estadística para ingenieros. PRENTICE-HALL HISPANOAMERICANA S.A.

White, K., & Ingalls, R. (2009). Introduction to simulation. Simulation Conference.

# **APÉNDICES**

## ACTA DE ENTREGA Y RECEPCIÓN

#### ACTA DE ENTREGA - RECEPCIÓN ANÁLISIS DE LINEA DE ENFUNDADO

#### **TRABAJO PARA : Logística Proyectos**

CLÁUSULA PRIMERA: COMPARECIENTES. - Intervienen en la celebración de la presente Acta de Entrega-Recepción:

- Por una parte, el área Logística Proyectos representada por el Ing. Freddy Navarro;  $1.$
- $\overline{2}$ . Por otra parte, el estudiante de Ing. Industrial Alfredo Narváez

#### **CLÁUSULA SEGUNDA: ANTECEDENTES**

Con fecha 7 de diciembre, el área Logística y Alfredo Xavier Narváez Bustamante acordaron la aceptación del<br>análisis de la información generada para el proyecto de grado: Diseño de línea de enfundado en centro de distribución de alimentos balanceados.

Dicho análisis en cuestión se detalla a continuación:

- $1.$ Maquinaria requerida
- $\overline{2}$ . Costos de la operación
- Estudio de localización  $3<sup>-1</sup>$
- $\overline{4}$ Ofertas de proveedores

El lugar de estudio de fue: Centro de Distribución

#### CLÁUSULA TERCERA: INSPECCIÓN DE TRABAJO

La obra materia de la presente Acta de Entrega-Recepción, ha sido terminada, de acuerdo con las indicaciones previstas.

Las dos partes, Área logística y Estudiante se reunieron de manera presencial para acordar el consentimiento de dicha entrega.

En la inspección realizada el 7 de diciembre de 2022 por parte de Freddy Navarro, se constató que el análisis de datos está completa y correcta.

#### **CLAUSULA CUARTA: ACEPTACIONES**

De acuerdo con lo expresado en las cláusulas anteriores, la 1era parte procede a corroborar dicho documento en forma DEFINITIVA.

Para constancia de lo estipulado en la presente Acta de Entrega-Recepción de Obra, los comparecientes la suscriben en un original y una copia de igual contenido, en la ciudad de Durán, al 7 de diciembre de 2022.

Ing. Freddy Navarro Jefe Logistico Pronaca Durán

anto it ano

Alfredo Narváez Asistente Logístico Pronaca Durán

## COTIZACIÓN MÁQUINA SELLADORA

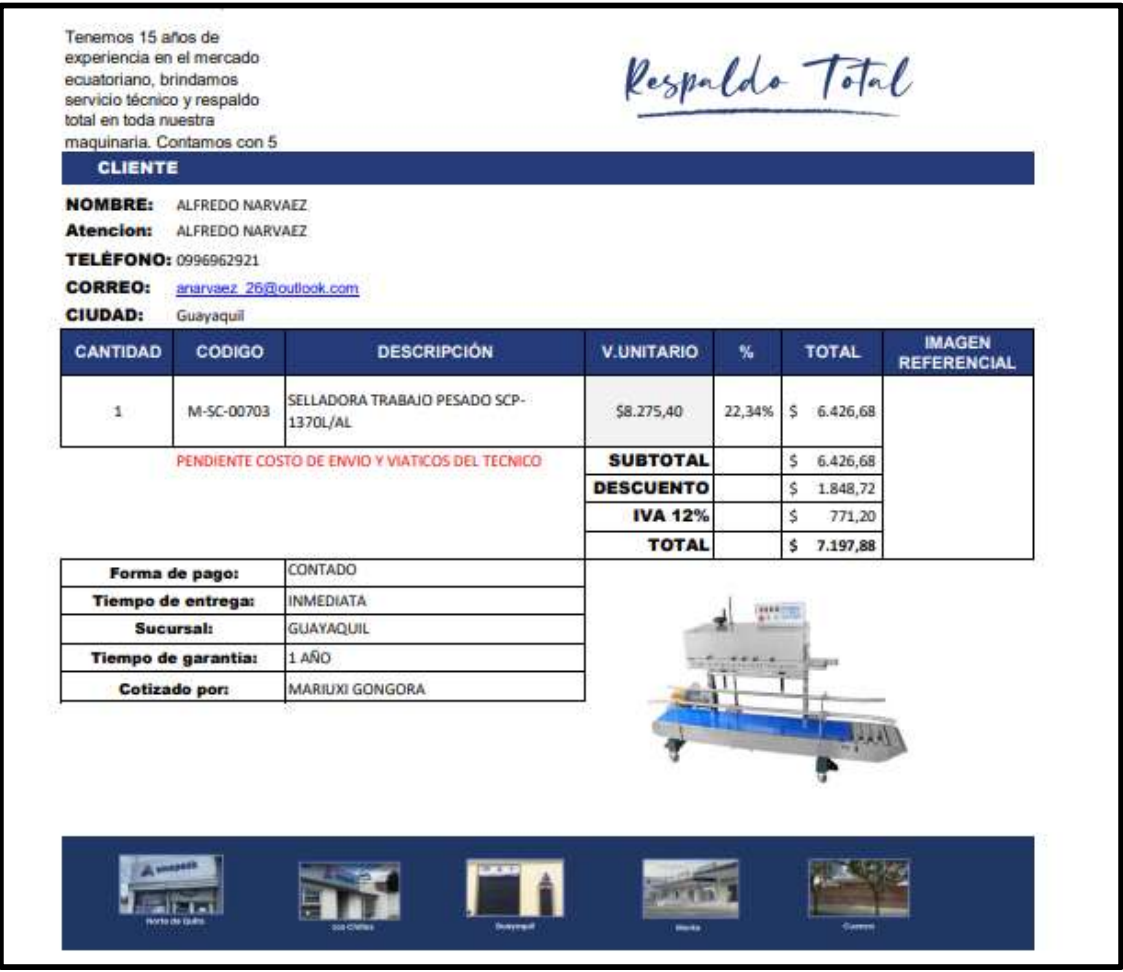

## **COTIZACIÓN BALANZA DINÁMICA**

#### **ATENCION:**

De nuestras consideraciones:

En atención a su gentil solicitud, nos es muy grato detallar a continuación la siguiente cotización:

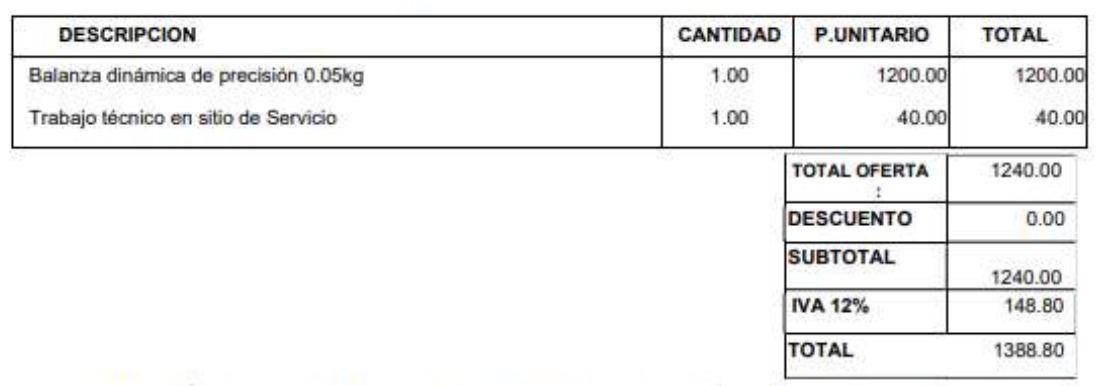

Precios incluyen únicamente los trabajos y repuestos descritos en esta oferta. De requerirse trabajos o repuestos adicionales, debe generarse una nueva oferta.

En caso de confirmación por medio de Orden de Compra, favor emitirla de acuerdo a nuestra oferta.

**CONDICIONES DE LA OFERTA:** 

Forma de pago: Crédito 45 dias. Fecha de ejecución y/o entrega: A convenir. Tiempo de vigencia oferta: 15 dias.

Atentamente,

**IRVING HERNANDEZ** Responsable Sucursal Guayaquil